**REVUE PÉRIODIQUE D'INFORMATIONS TECHNIQUES ET INDUSTRIELLES DES THERMICIENS**

**PENULION** 

# **Les pertes de charge dans les installations**

octobre 2005

**2**

**g** 

e t.

Focas

(G) CALEFFI

**Le dimensionnement des mitigeurs**

山井縣

9. V

å,

**BARRE** 

Ģ

a. 意

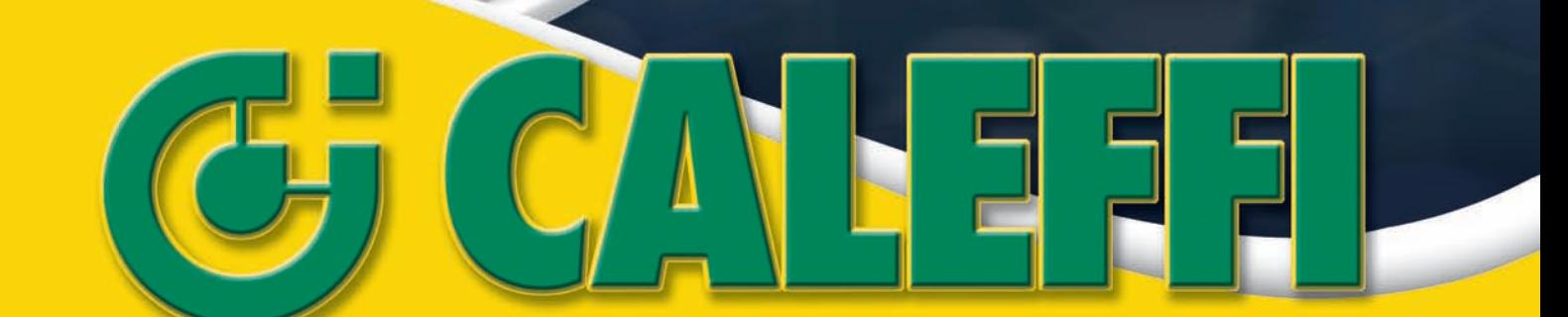

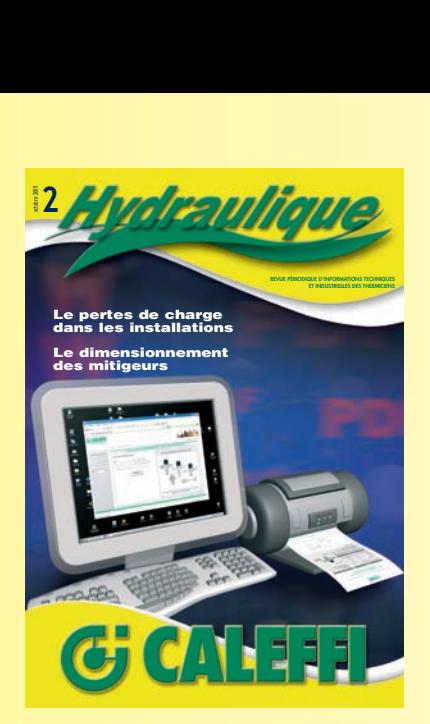

Directeur de la publication : Marco Caleffi

Responsable de la Rédaction : Fabrizio Guidetti

Ont collaboré à ce numéro : Mario Doninelli Marco Doninelli Claudio Ardizzoia Jérôme Carlier Roland Meskel

Hydraulique est une publication éditée par Caleffi France Imprimée par: Poligrafica Moderna - Novara - Italie Dépôt légal: octobre 2005 ISSN 1769-0609

#### **CALEFFI S.P.A.**

S.R. 229, n.25 28010 Fontaneto d'Agogna (NO) Tel. +39 0322 8491 Fax +39 0322 863305 info@caleffi.com www.caleffi.com

#### **CALEFFI FRANCE**

La Masaltière · Quartier Pélingron 26120 Montmeyran Tel. +33 (0)4 75 59 95 86 Fax +33 (0)4 75 84 15 61 france.consulting@caleffi.fr www.caleffi.fr

**Copyright Hydraulique Caleffi. Tous droits réservés. Il est strictement interdit de publier, reproduire ou diffuser une quelconque partie de la revue sans l'accord écrit de Caleffi France.**

# **Sommaire**

#### **3 Introduction**

**4 Les pertes de charge dans les installations hydrauliques et aérauliques**

Les pertes de charge dans les conduites d'eau Formule de calcul des pertes de charge linéiques

- **7** Tables et diagrammes des pertes de charge linéiques
- **8** Exemple de table proposée pour les pertes de charge linéiques - tubes en acier
- **9** Exemple de diagramme proposé pour les pertes de charge linéiques - tubes en acier
- **10** Formules de calcul des pertes de charge singulières Tables des pertes de charge singulières
- **11** Exemple de table proposée pour déterminer les pertes de charge singulières
- **12** Pertes de charge dans les conduites aérauliques Formules de calcul des pertes de charge linéiques
- **13** Tables et diagrammes des pertes de charge linéiques
- **15** Exemple de diagramme proposé pour les pertes de charge linéiques - conduites cylindriques lisses
- **16** Exemple de la première table proposée pour déterminer les diamètres équivalents des conduites rectangulaires
- **17** Pertes de charge singulières Formules de calcul Pertes de charge singulières - Tables
- **18** Exemple de table proposée avec valeur des coefficients ξ pour les canalisations cylindriques dérivations et jonctions
- **19** Exemple de table proposée pour déterminer les pertes de charge singulières
- **20 Dimensionnement des mitigeurs d'eau chaude sanitaire**
- **22** Mitigeurs thermostatiques pour petites installations
- **23** Dimensionnement
- **24** Mitigeurs thermostatiques pour moyennes et grandes installations
- **25** Dimensionnement
- **26** Mitigeurs thermostatiques périphériques antibrûlures Dimensionnement
- **28** Mitigeurs électroniques à désinfection thermique **Dimensionnement**
- **30** Mitigeurs thermostatiques intégrés dans un "Système Carlier-Meskel"
- **31** Traitement des Pseudomonas
- **32** Mitigeurs thermostatiques pour installations solaires
- **34** Séparateurs et purgeurs d'air pour installations solaires
- **35** Soupapes de sécurité température-pression pour installations solaires

### *LES PERTES DE CHARGE DANS LES INSTALLATIONS HYDRAULIQUES ET AÉRAULIQUES ET*

### *LE DIMENSIONNEMENT DES MITIGEURS POUR EAU CHAUDE SANITAIRE*

**Marco et Mario Doninelli, ingénieurs du bureau d'étude S.T.C. Version française par Jérôme Carlier et Roland Meskel de Caleffi France Consulting**

Dans ce numéro, nous aborderons **la question des pertes de charge** essentiellement **pour revoir et mettre à jour les données et les tables** (pour les pertes de charge hydrauliques) **du 1er Cahier Caleffi**. Ces données et ces tables **se réfèrent à des produits commercialisés il y a 15 ans** et à des tubes qui ne sont plus fabriqués depuis longtemps (par ex. les tubes en acier doux), par contre, ils ignorent tout ce qui est apparu au cours de ces dernières années (par ex. les multicouches ou les tubes en acier inox).

Dans le cadre de cette révision, nous **aborderons également les pertes de charge des canalisations aérauliques**. Notre objectif est de **mettre à disposition des tables et des diagrammes de pertes de charge pour les deux fluides les plus intéressants sur le plan thermique**.

Les nouvelles tables et les nouveaux diagrammes seront regroupés dans une publication spécifique, qui sera aussi accessible sur le site Internet Caleffi (**www.caleffi.fr**).

Nous aborderons aussi la question du **dimensionnement des mitigeurs** qui jouent un rôle croissant dans la conception des installations sanitaires. On leur demande **désormais de régler la température de l'eau chaude mais aussi d'assurer la sécurité antibrûlures et antilégionelles** (voir Hydraulique n°1). En outre, nous présenterons (sur le site *Internet* Caleffi) un programme spécifique destiné à faciliter

le dimensionnement de ces composants tout en réduisant le risque d'erreur.

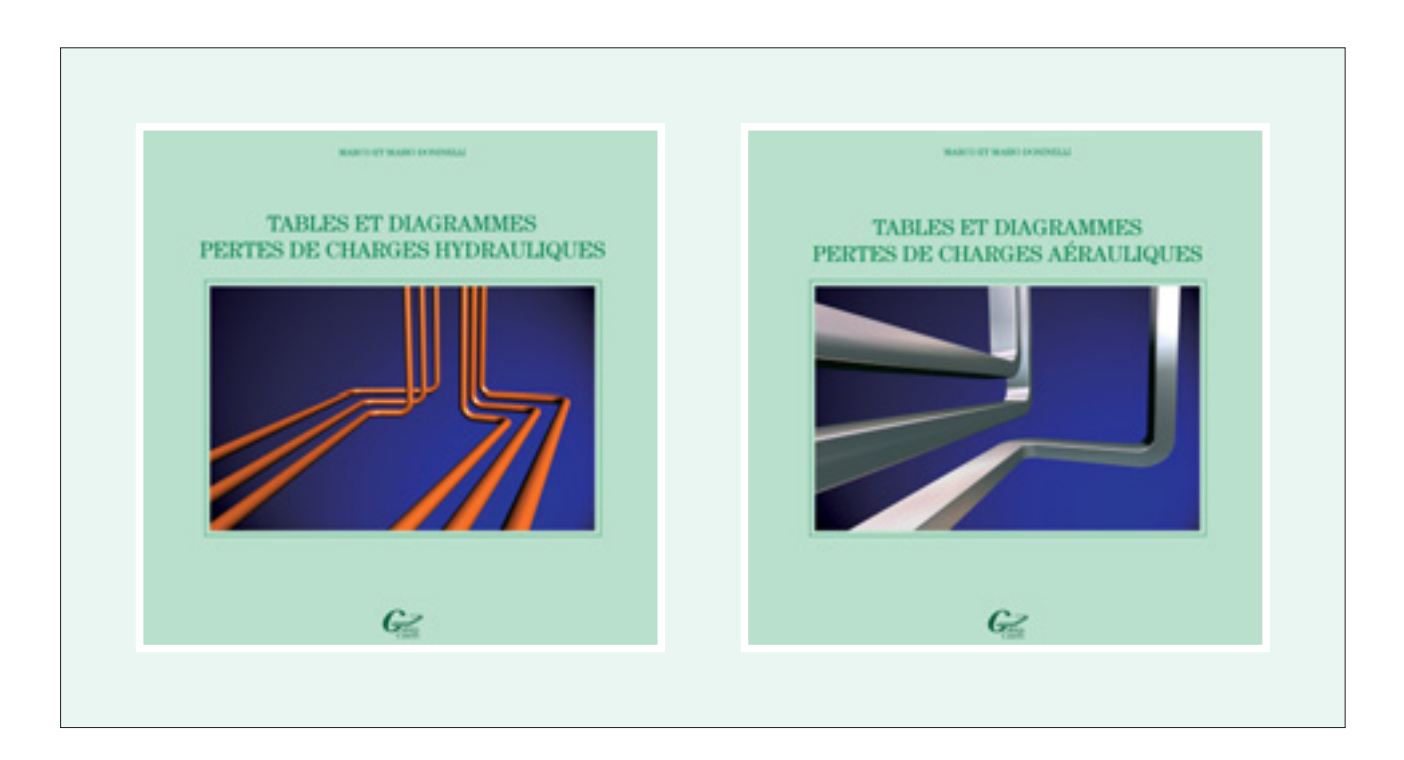

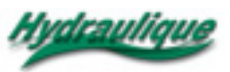

### *LES PERTES DE CHARGE DANS LES INSTALLATIONS HYDRAULIQUES ET AÉRAULIQUES*

**Il s'agit de pertes de pression dues à la résistance que rencontre le fluide en mouvement**. Connaître leur valeur est utile pour :

- 1. **dimensionner les conduites qui acheminent les fluides**;
- 2. **calculer les caractéristiques des pompes et des ventilateurs** qui maintiennent les fluides en circulation.

Les pertes de charge peuvent être **linéiques ou singulières** :

- **les pertes linéiques apparaissent le long des conduites**;
- **les pertes singulières se manifestent quant à elles sur des pièces spéciales** qui modifient la direction ou la section de passage du fluide (par ex. réductions, dérivations, raccords, jonctions, soupapes, filtres, etc…).

Nous verrons plus loin comment calculer ces pertes.

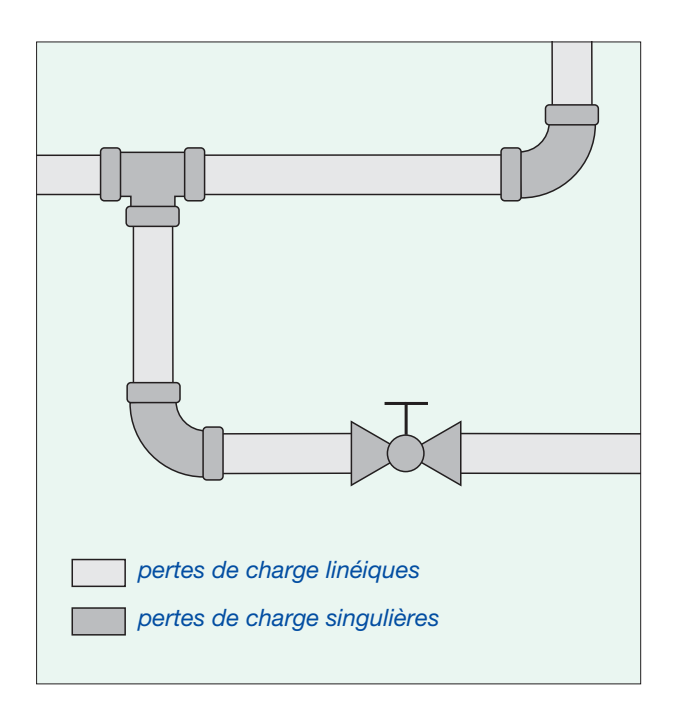

**Bien que les bases théoriques soient les mêmes pour tous les fluides**, pour éviter toute confusion, nous aborderons séparément **la question des conduites d'eau et celle des conduites d'air**.

#### **LES PERTES DE CHARGE DANS LES CONDUITES D'EAU**

Nous aborderons d'abord le calcul des pertes de charge linéiques puis celui des pertes de charge singulières.

#### **FORMULES DE CALCUL DES PERTES DE CHARGE LINÉIQUES**

Pour chaque mètre de tube, les pertes de charge linéiques peuvent être calculées avec la formule :

$$
r = F_a \cdot \frac{1}{D} \cdot \rho \cdot \frac{v^2}{2} \tag{1}
$$

où:

r = perte de charge linéique unitaire, Pa/m

 $F_a$  = coefficient de frottement, sans unité

 $\rho^{(1)}$  = masse volumique de l'eau, Kg/m<sup>3</sup>

v = vitesse moyenne de l'eau, m/s

D = diamètre interne du tube, m

Quand on connaît le diamètre du tube, la vitesse de l'eau et sa masse volumique, le seul paramètre à déterminer reste le **coefficient de frottement**: coefficient qui varie en fonction (1) **du régime d'écoulement du fluide** et (2) **de la rugosité des tubes**.

#### **Régime d'écoulement du fluide**

Il peut être :

- **laminaire**, quand les particules du fluide ont des trajectoires ordonnées et parallèles (le mouvement est calme et régulier);
- **turbulent**, quand les particules du fluide se déplacent de façon irrégulière et variable dans le temps (le mouvement est désordonné et instable);
- **critique**, quand le mouvement n'est pas clairement laminaire ou turbulent.

Remarque<sup>(1)</sup> – pour la masse volumique et la viscosité de l'eau voir les chapitres correspondants du 1<sup>er</sup> Cahier Caleffi

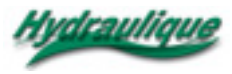

Le régime d'écoulement d'un fluide peut se calculer avec le **nombre de Reynolds** :

$$
Re = \frac{v \cdot D}{v}
$$
 (2)

où:

Re = nombre de Reynolds, sans unité

 $v =$  vitesse movenne du fluide, m/s

D = diamètre interne du tube, m

 $v^{(1)}$  = viscosité cinématique du fluide, m<sup>2</sup>/s

En fonction de ce nombre, le mouvement du fluide peut être considéré comme :

- **laminaire** si Re est inférieur à **2.000**
- **critique** si Re est compris entre **2.000** et **2.500**

– **turbulent** si Re est supérieur à **2.500** 

Pour le calcul des pertes de charge, **le régime critique** - dont le domaine de validité est très limité et qui n'est pas toujours compris avec certitude dans les limites ci-dessous - **est généralement assimilé au régime turbulent** : régime le plus désordonné et qui présente les pertes de charge les plus importantes.

Si on pose  $Re = 2.000$  dans la formule (2), on obtient l'équation (3) qui permet de calculer les vitesses (dites **critiques**) au-delà desquelles le mouvement n'est plus laminaire.

$$
v^* = \frac{2.000 \cdot v}{D} \tag{3}
$$

Il est facile de constater que ces vitesses sont **inversement proportionnelles** au diamètre des tubes : elles sont plus élevées pour des petits tubes que pour des grands.

Néanmoins, même avec de petits tubes (voir tab. 1), **il s'agit de vitesses bien inférieures à celles qu'on constate habituellement dans les installations hydrauliques**. Nous nous **intéresserons donc surtout aux pertes de charge linéiques en régime turbulent**.

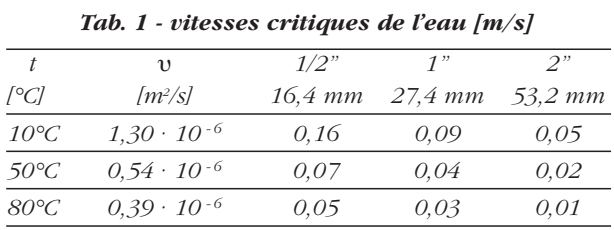

#### **Rugosité**

En ce qui concerne les conduites d'eau, **il existe deux classes de rugosité**:

- ❑ **la rugosité faible** est celle **des tubes en cuivre, en acier inox et en matière plastique**;
- ❑ **la rugosité moyenne** est celle des **tubes en acier noir et en zinc**.

#### **Calcul du coefficient de frottement** [**Fa**]

En régime laminaire, on peut calculer  $[F<sub>a</sub>]$  avec la formule suivante :

$$
F_a = \frac{64}{\text{Re}} \tag{4}
$$

**En régime turbulent** on peut le calculer avec la formule de **Colebrook** : cette formule **oblige cependant à utiliser des méthodes de calcul par approximations successives plutôt complexes**. Dans la pratique, on utilise donc des formules plus simples.

Les mesures effectuées en laboratoire et les vérifications correspondantes nous ont conduits à utiliser la **formule de Blasius** ci-dessous **pour les tubes à faible rugosité** :

$$
F_a = 0,316 \cdot \text{Re}^{-0.25} \tag{5}
$$

et à élaborer **une équation spéciale pour les tubes à rugosité moyenne** :

$$
F_a = 0.07 \cdot \text{Re}^{-0.13} \cdot \text{D}^{-0.14} \tag{6}
$$

#### **Formules de calcul des pertes de charge linéiques**

En posant dans l'équation (1) les valeur de  $[F<sub>a</sub>]$ ci-dessus, on obtient donc des formules **qui permettent de calculer les pertes de charge linéiques à partir de paramètres directement connus ou déterminables**.

En pratique, **on remplace dans ces formules la vitesse du fluide par le débit correspondant**. Les pertes de charge linéiques sont, en effet, généralement calculées en fonction des débits et non des vitesses.

Les formules ainsi obtenues sont répertoriées dans le 1er Cahier Caleffi.

Remarque<sup>(1)</sup> – pour la masse volumique et la viscosité de l'eau voir les chapitres correspondants du 1<sup>er</sup> Cahier Caleffi

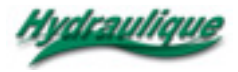

### **Tableau récapitulatif des Formules de calcul des Pertes de Charges Linéiques pour les canalisations d'eau**

### *Formule de calcul des Pertes de Charge Linéiques*

$$
r = Fa \cdot \frac{1}{D} \cdot \rho \cdot \frac{v^2}{2}
$$

 $r =$  pertes de charge unitaire, Pa/m Fa = coefficient de frottement, sans unité D = diamètre interne du conduit, m  $\rho$  = masse volumique du fluide, kg/m<sup>3</sup> v = vitesse moyenne du fluide, m/s

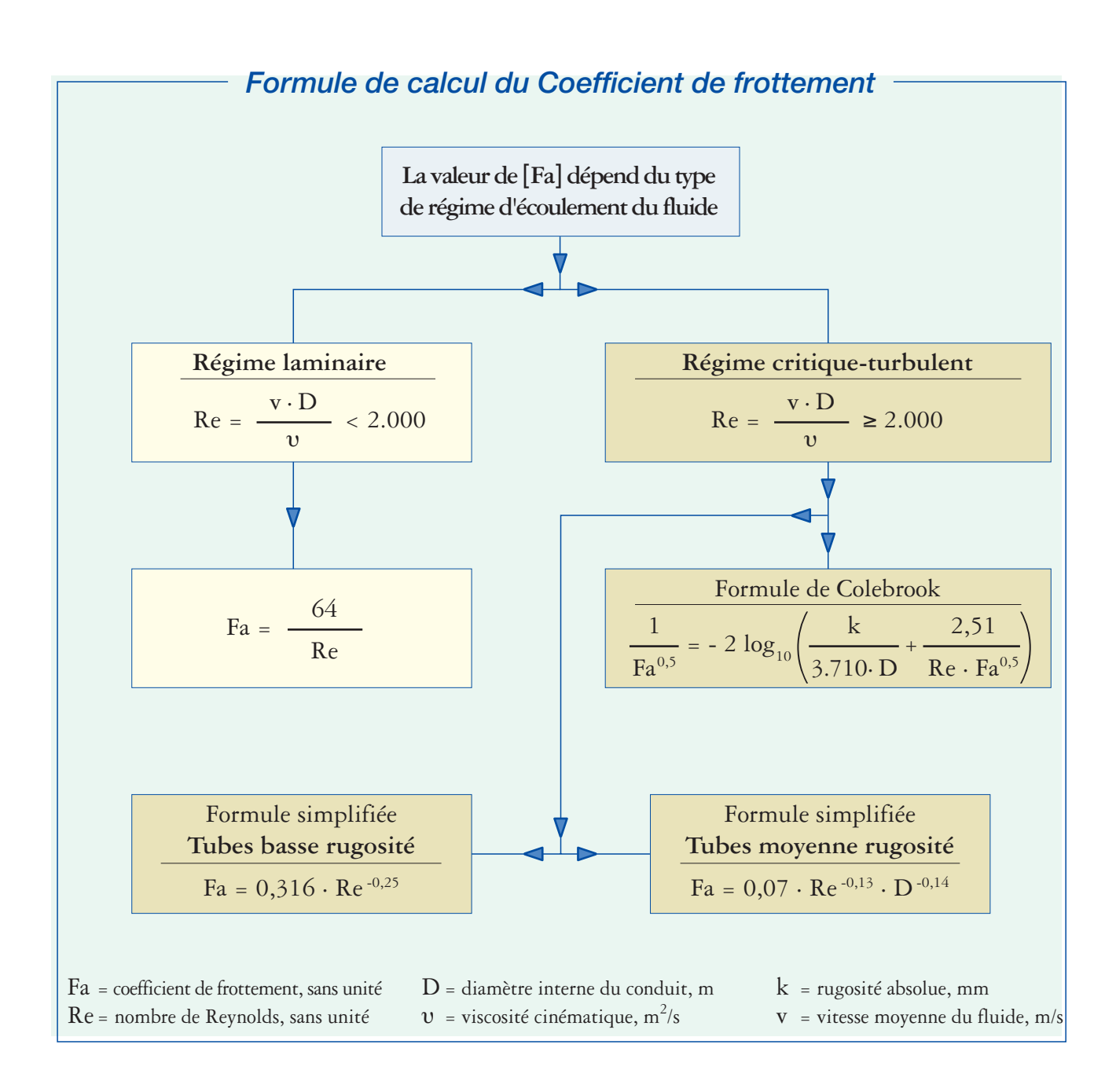

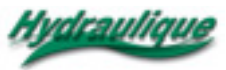

#### **TABLES ET DIAGRAMMES DES PERTES DE CHARGE LINÉIQUES**

On peut utiliser les formules que nous venons de voir pour dresser des tables et des diagrammes de dimensionnement manuel des tubes.

#### **Tables des pertes de charge linéiques** [ **r** ]

**Ces tables donnent les pertes de charge linéiques de l'eau** [ **r** ] **en fonction du diamètre des tubes** [**D**] **et des débits** [**G**].

En général, ces tables donnent aussi les vitesses servant à **calculer les pertes de charge singulières** (comme nous le verrons par la suite), ou à **contrôler les limites** au-delà desquelles l'écoulement de l'eau peut devenir trop bruyant et provoquer des vibrations.

Le 1° Cahier Caleffi comporte 18 tables de ce type :

- 1 tab. pour tubes en polyéthylène à haute densité PN 6
- 1 tab. pour tubes en polyéthylène à haute densité PN 10
- 1 tab. pour tubes en polyéthylène à haute densité PN 16
- 3 tab. pour tubes en acier noir et zingué (pouces)
- 3 tab. pour tubes en acier noir et zingué (mm)
- 3 tab. pour tubes en acier doux
- 3 tab. pour tubes en cuivre
- 3 tab. pour tubes en en polyéthylène réticulé

Nous ne proposons qu'une **seule table** (à 10°C) **pour les tubes uniquement d'eau froide**.

En revanche, nous proposons des groupes de trois tables (à 10, 50 et 80°C) **pour les conduites d'eau froide et chaude**.

Les groupes de plusieurs tables pour le même type de tubes permettent de tenir compte (on peut le déduire des formules précédentes) de la **variation des pertes de charge linéiques en fonction de la température**. En effet, l'augmentation de la température fait diminuer à la fois la densité et la viscosité de l'eau : elle circule donc dans les tubes plus facilement, c'est à dire avec moins de pertes de charge.

Par exemple (voir 1er Cahier) pour un tube à faible rugosité avec un diamètre interne de 20 mm et un débit de 800 l/h, les pertes de charge linéiques unitaires sont :

 $-$  pour **t** = 10°C  $r_{10} = 39,4$  mm C.E./m

 $-$  pour **t** = 80°C  $r_{80}$  = 28,3 mm C.E./m

Ces valeurs montrent bien que l'influence de la température sur le calcul des pertes de charge linéiques de l'eau n'est pas à négliger.

#### **Disposer de groupes de trois tables** (à 10, 50 et 80°C) **pour chaque type de tube est un bon compromis entre l'exigence de cohérence et la volonté de ne pas trop compliquer les choses**.

Comme nous l'avons indiqué en introduction, nous avons mis à jour toutes les tables du 1er Cahier, à l'exception des tables concernant les tubes en acier doux qui ne sont plus aujourd'hui commercialisés.

Nous avons en outre élaboré de nouvelles tables pour les tubes en :

- **acier à sertir,**
- **acier inox à sertir,**
- **polyéthylène random (PPR),**
- **multicouche**.

On peut voir un exemple de ces tables avec leur nouvelle présentation graphique page 8.

#### **Diagrammes des pertes de charge linéiques** [**r**]

On peut déterminer les pertes de charge linéiques avec des tables mais aussi avec des diagrammes. En général, les diagrammes qui traitent de cette question sont élaborés à partir d'une échelle logarithmique **avec les pertes de charge linéiques en abscisses et les débits en ordonnées**. Des faisceaux de droites perpendiculaires les unes aux autres représentent le **diamètre des tubes et la vitesse de l'eau**.

Le 1er Cahier Caleffi ne comporte pas de diagrammes de ce type. Néanmoins, dans le cadre de cette révision, nous avons pensé qu'il serait utile de les juxtaposer aux tables correspondantes (voir exemple page 9).

#### **Tables avec facteurs de correction**

Les tables (du 1° Cahier) ont été mises à jour à l'aide de facteurs de correction permettant de calculer l'incrémentation des pertes de charge avec un **mélange antigel eau-éthylène glycol** ou pour des **installations anciennes avec des tubes entartrés et rouillés**.

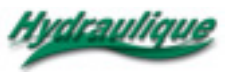

#### **EXEMPLE DE TABLE PROPOSÉE POUR LES PERTES DE CHARGE LINÉIQUES - TUBES ACIER**

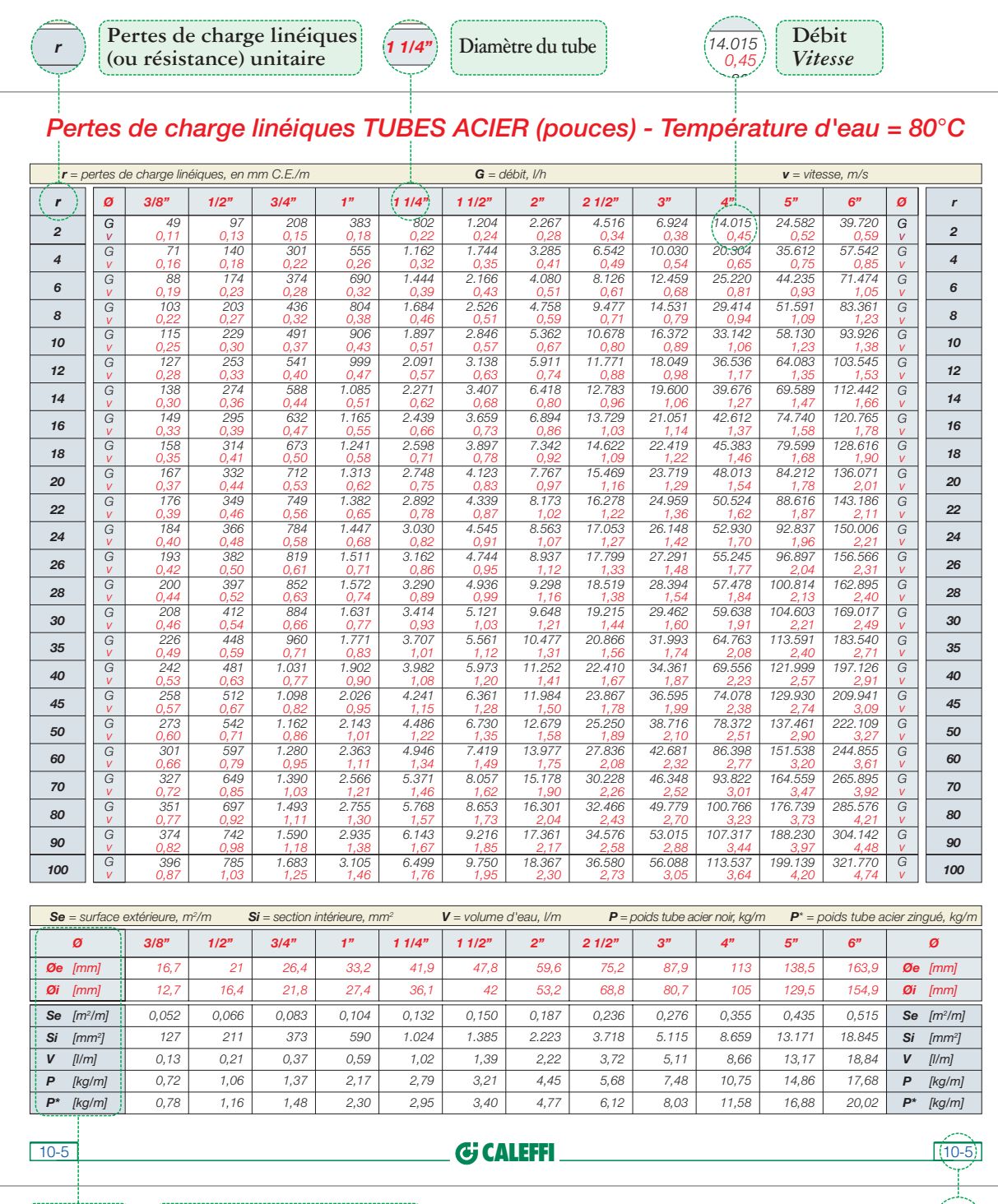

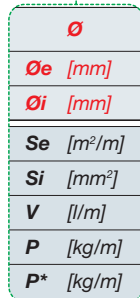

Diamètre nominal des tubes **Numéro de référence de la table** (10-5 **Diamètre extérieur des tubes Diamètre intérieur des tubes Surface extérieure Section intérieure Volume d'eau Poids tube acier noir Poids tube acier zingué**

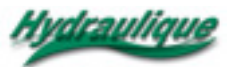

#### **EXEMPLE DE DIAGRAMME PROPOSÉ POUR LES PERTES DE CHARGE LINÉIQUES - TUBES ACIER**

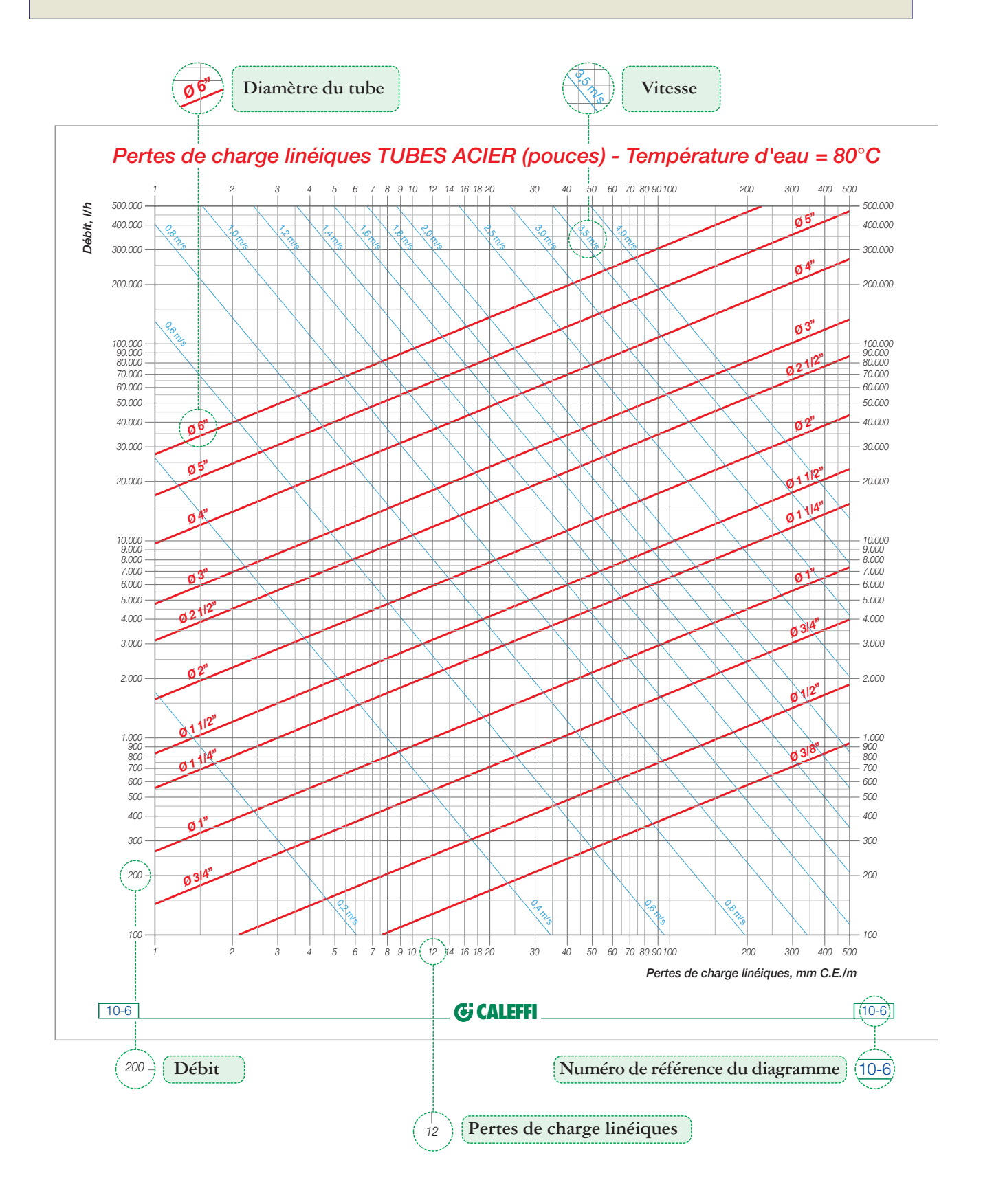

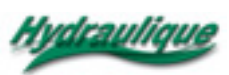

#### **FORMULES DE CALCUL DES PERTES DE CHARGE SINGULIÈRES**

Comme nous l'avons déjà dit, ces pertes de charge sont dues à des pièces spéciales qui modifient la direction ou la section de passage du fluide. On peut les calculer avec une des méthodes suivantes :

– **méthode directe**,

elle utilise des coefficients qui varient avec la forme et les dimensions des pièces spéciales;

– **méthode du débit nominal**,

elle utilise, pour chaque pièce spéciale, la valeur de son débit nominal : c'est à dire le débit qui correspond à une perte de pression unitaire prédéfinie (par exemple 1 bar);

– **méthode des longueurs équivalentes**, elle remplace chaque pièce spéciale par un segment de tube linéaire susceptible de générer les mêmes pertes de charge.

On trouvera les formules et les relations entre les différentes méthodes de calcul sur le 1er Cahier Caleffi.

On utilise **généralement la méthode directe, suffisamment précise et simple**, pour le dimensionnement des tubes et des pompes.

Cette méthode donne les pertes de charge singulières avec la formule :

$$
z = \xi \cdot \rho \cdot \frac{v^2}{2} \tag{7}
$$

où :

z = perte de charge singulière, Pa

ξ = coefficient de perte singulière sans unité

 $\rho$  = masse volumique de l'eau, Kg/m<sup>3</sup>

v = vitesse moyenne de l'eau, m/s

Si on exprime les pertes de charge singulières en unité de mesure pratique (soit en mm C.E.) l'équation (7) devient:

$$
z = \xi \cdot \rho \cdot \frac{v^2}{2 \cdot 9.81}
$$
 (8)

On peut calculer la valeur des coefficients [ ξ ] avec des formules (dans les cas de géométrie simple) ou la déterminer par des essais en laboratoire.

#### **TABLES**

#### **DES PERTES DE CHARGE SINGULIÈRES**

Pour calculer la valeur des pertes de charge singulières, on utilise en général les types de tables suivantes :

#### **Tables des coefficients de pertes de charge singulières** [ ξ ]

**Ils donnent la valeur des coefficients** [ ξ] **pour les raccords et les composants les plus utilisés dans les installations hydrauliques**.

Pour certains composants (par exemple : les échangeurs, les collecteurs, les vannes de régulation), il est conseillé d'extraire directement les valeurs de [ ξ ] des spécifications techniques du fabricant, car elles varient beaucoup d'un produit à l'autre.

En ce qui concerne ces tables, nous nous sommes limités à reproduire, avec un noveau graphisme, celles du 1er Cahier Caleffi.

#### **Tables**

#### **des pertes de charge singulières** [**z**]

**Ces tables permettent de calculer les pertes de charge singulières** [**z**] à partir des coefficients connus [ ξ ] et de la vitesse de l'eau [v].

**Les pertes de charge singulières** varient elles aussi en fonction de la température mais de façon moins sensible que les pertes de charge linéiques.

Pour tenir compte de ces variations, nous avons proposé deux tables dans le 1er Cahier Caleffi : la première avec des valeurs de [z] se référant à une température de 80°C, la seconde avec des facteurs correctifs corrélés à la température effective de l'eau.

**Nous proposons désormais deux tables**, plus faciles à utiliser et comportant moins de risques d'erreurs, basées sur des **valeurs** [ **z** ] **à 10 et 80°C**.

Pour les températures d'eau intermédiaires (entre 10 et 80°C), on utilisera la table la plus proche. Il n'est pas nécessaire de faire d'autres ajustements : les écarts en jeu ne sont pas très élevés puisqu'ils dépendent seulement de la masse volumique de l'eau.

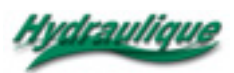

#### **EXEMPLE DE TABLE PROPOSÉE POUR DÉTERMINER LES PERTES DE CHARGE SINGULIÈRES**

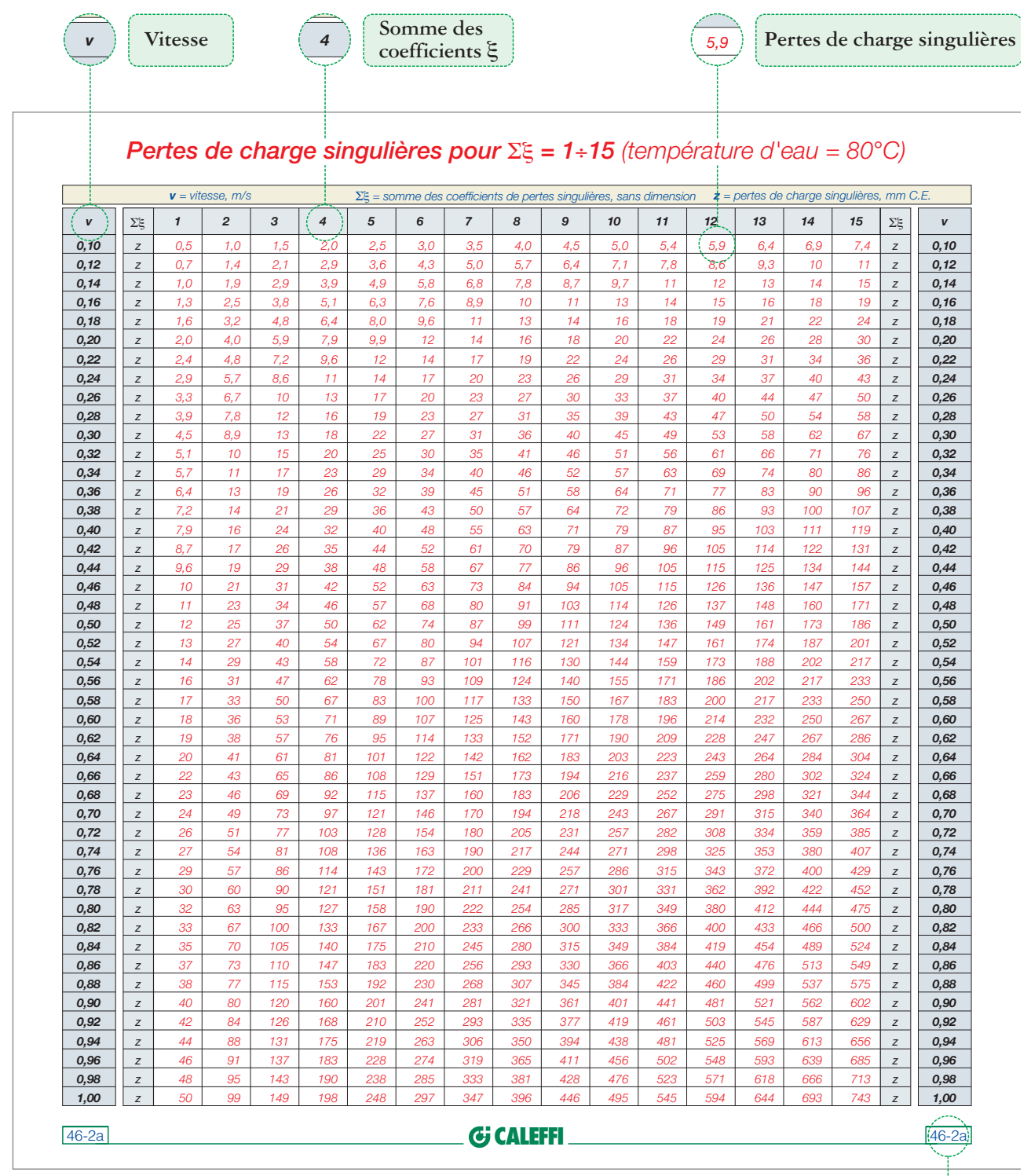

**Numéro de référence de la table** 46-2a

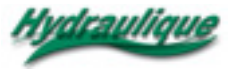

#### **PERTES DE CHARGE DANS LES CONDUITES AÉRAULIQUES**

Comme nous l'avons fait pour l'eau, nous examinerons tout d'abord comment déterminer les pertes de charge linéiques puis les pertes de charge singulières.

#### **FORMULES DE CALCUL DES PERTES DE CHARGE LINÉIQUES**

On peut calculer, pour chaque mètre de **conduite cylindrique**, les pertes de charge linéiques de l'air avec la formule suivante :

$$
r = F_a \cdot \frac{1}{D} \cdot \rho \cdot \frac{v^2}{2} \tag{9}
$$

où:

r = perte de charge linéique unitaire, Pa/m

- $F_a$  = coefficient de frottement sans unité
- $ρ =$  masse volumique de l'air, Kg/m<sup>3</sup>
- v = vitesse moyenne de l'eau, m/s
- D = diamètre interne de la conduite cylindrique, m

**Le coefficient de frottement** varie en fonction (1) **du régime d'écoulement du fluide et** (2) **de la rugosité des tubes**.

#### **Régime d'écoulement du fluide**

On peut appliquer ici les définitions, équations et remarques qui viennent d'être évoquées pour l'eau.

Le tab. 2 (élaboré par analogie avec le tab. 1) montre que, de la même façon, dans **les installations aérauliques, il est surtout intéressant de calculer les pertes de charge linéiques en régime turbulent**.

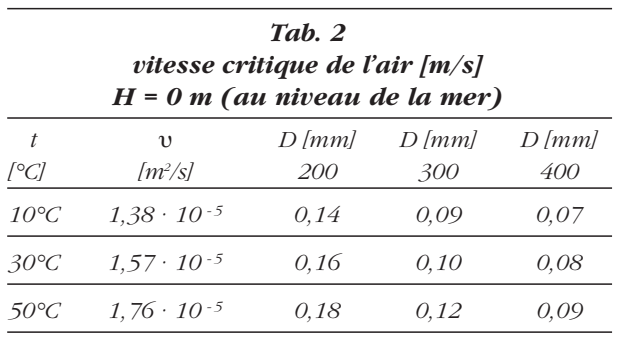

#### **Rugosité**

**Pour les conduites aérauliques, on peut distinguer les classes de rugosité suivantes :**

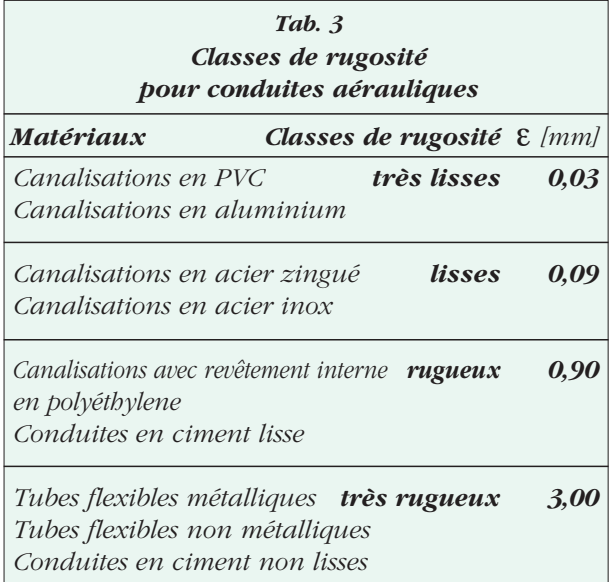

Dans laquelle [ε] représente la valeur de **rugosité absolue des conduites** : c'est à dire la valeur moyenne de l'irrégularité de leur surface (voir 1er Cahier Caleffi).

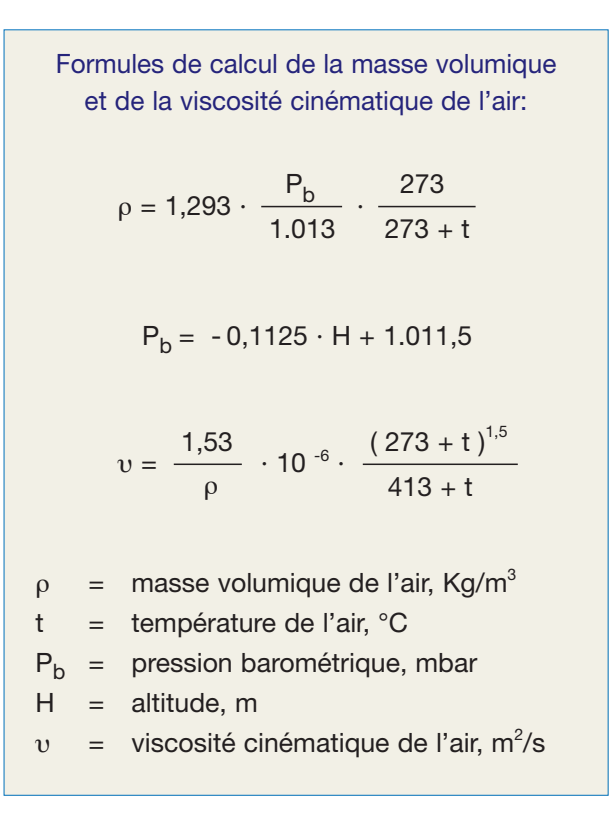

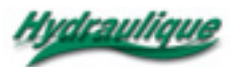

#### **Calcul du coefficient de frottement** [**Fa**]

**En régime laminaire, on peut calculer** [Fa] en utilisant la même formule que pour l'eau.

**En régime turbulent**, on peut les calculer avec la **formule de Colebrook** qui impose, comme nous l'avons déjà signalé, des calculs très complexes. Dans la pratique, on utilise donc des formules plus simples. Nous proposons ci-dessous la formule de **Altshul- Tsal** :

$$
F_a^* = 0.11 \cdot \left(\frac{\epsilon}{D} + \frac{68}{Re}\right)^{0.25}
$$
 (10)

où:

si  $F_a^*$  ≥ 0,018  $F_a = F_a^*$ si  $F_a^* < 0.018$   $F_a = 0.85 \cdot F_a^* + 0.0028$ 

 $F_a$  = coefficient de frottement, sans unité

#### **Formules de calcul des pertes de charge linéiques**

Si on pose dans l'équation (9) les valeurs de  $[F<sub>a</sub>]$ ci-dessus, on obtient des formules permettant de calculer **les pertes de charge linéiques dans les conduites aérauliques** cylindriques.

Il convient de simplifier ces formules en exprimant les différents paramètres dans des unités de mesure courantes.

#### **Conduites rectangulaires - Diamètres équivalents**

#### **Les formules ci-dessus s'appliquent aux conduites cylindriques. Elles peuvent être étendues aux conduites rectangulaires**.

Pour cela, il faut convertir la section rectangulaire de la canalisation en section circulaire équivalente : soit une section qui, avec le même débit, génère les mêmes pertes de charge.

On peut faire cette conversion avec la formule de Huebscher:

$$
De = 1,30 \cdot \frac{(a \cdot b)^{0,625}}{(a + b)^{0,250}}
$$
 (11)

où:

- De = diamètre d'une canalisation cylindrique équivalente à une canalisation rectangulaire, mm
- a, b = côtés de la section rectangulaire, mm

#### **TABLES ET DIAGRAMMES DES PERTES DE CHARGE LINÉIQUES**

Nous avons créé les diagrammes et tables suivants, pour permettre le calcul manuel de ces pertes de charge :

#### **Diagrammes des pertes de charge linéiques** [**r**]

Ils sont élaborés à partir d'une échelle logarithmique, **avec les débits sur l'axe des abscisses et les pertes de charge sur l'axe des ordonnées**. Des faisceaux de droites perpendiculaires les unes aux autres représentent **le diamètre des conduites et la vitesse de l'air**.

Nous proposons **quatre groupes de diagrammes, divisés en fonction des classes de rugosité définies au Tab. 3**. Chaque groupe est subdivisé en quatre sous-groupes en fonction des températures et des altitudes par rapport au niveau de la mer ci-dessous :

#### ❑ *t = 20°C; H = 0 m*

le diagramme est valable pour : – une température entre **+5**°C et **+35**°C; – une altitude ne dépassant pas **500** m.

#### ❑ *t = 50°C; H = 0 m*

le diagramme est valable pour :

- une température entre **+35**°C et **+65**°C;
- une altitude ne dépassant pas **500** m.

#### ❑ *t = 20°C; H = 1.000 m*

le diagramme est valable pour : – une température entre **+5**°C et **+35**°C;

– une altitude entre **500** et **1.500** m.

#### ❑ *t = 50°C; H = 1.000 m*

le diagramme est valable pour :

- une température entre **+35**°C et **+65**°C;
- une altitude entre **500** et **1.500** m.

Les cas étudiés permettent de tenir compte du fait **que les pertes de charge linéiques varient sensiblement en fonction de la température de l'air et de l'altitude au-dessus du niveau de la mer** : paramètres qui influent sur la densité et la viscosité de l'air.

#### **Tables des diamètres équivalents**

Ils permettent de calculer **les diamètres équivalents des conduites rectangulaires** (voir exemple page 16). Ils donnent aussi **les facteurs de corrélation entre la vitesse de l'air dans les conduites équivalentes et dans les conduites rectangulaires**.

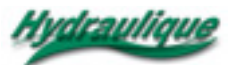

### **Tableau récapitulatif des Formules de calcul des Pertes de Charges Linéiques pour les canalisations d'air**

### *Formule de calcul des Pertes de Charge Linéiques*

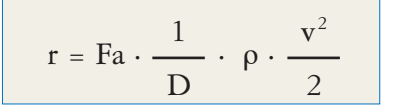

 $r =$  perte de charge unitaire, Pa/m Fa = coefficient de frottement, sans unité D = diamètre intérieur du conduit, m  $\rho$  = masse volumique du fluide, kg/m<sup>3</sup> v = vitesse moyenne du fluide, m/s

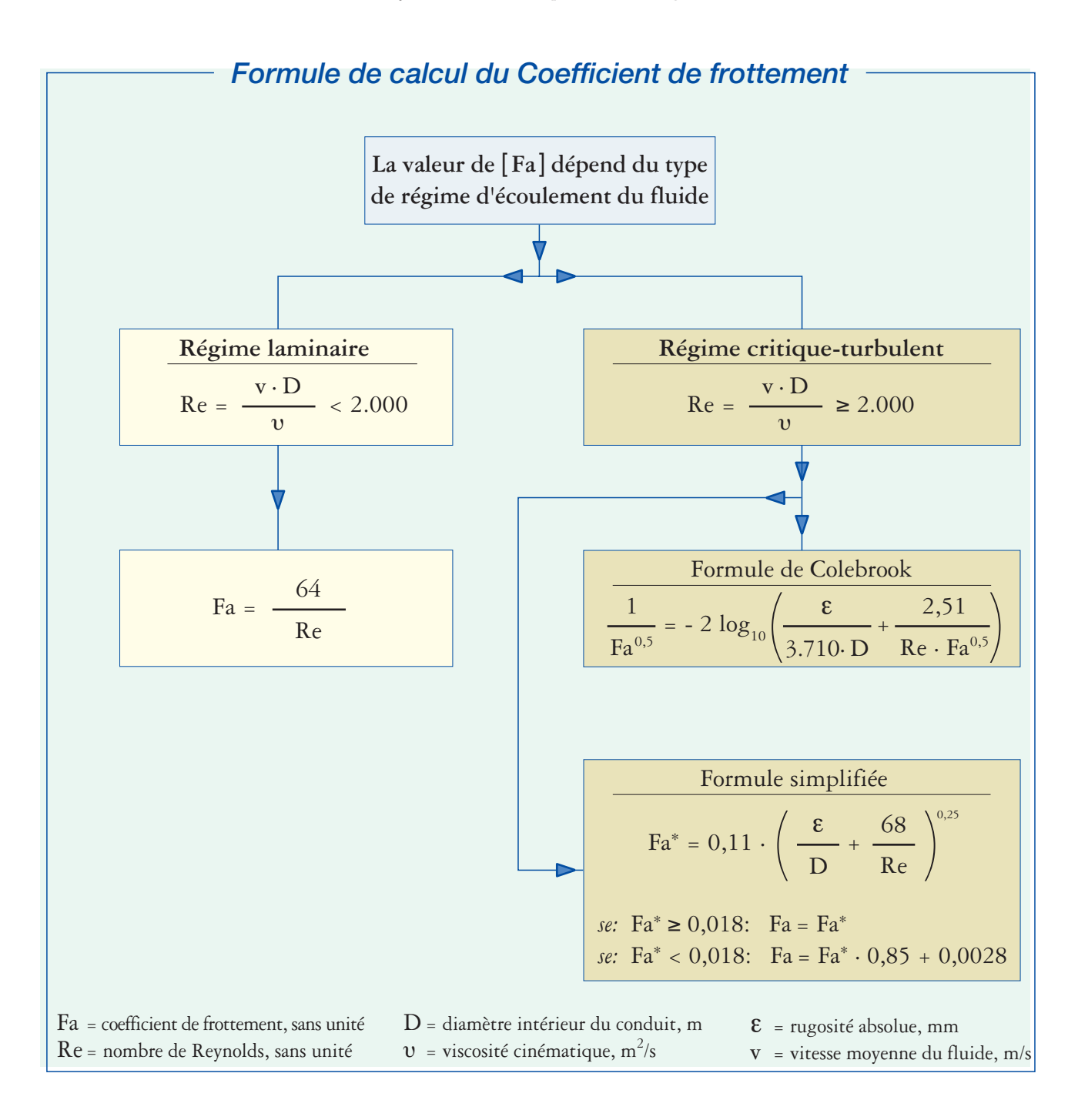

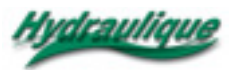

#### **EXEMPLE DE DIAGRAMME PROPOSÉ POUR LES PERTES DE CHARGE LINÉIQUES - CONDUITES CYLINDRIQUES LISSES**

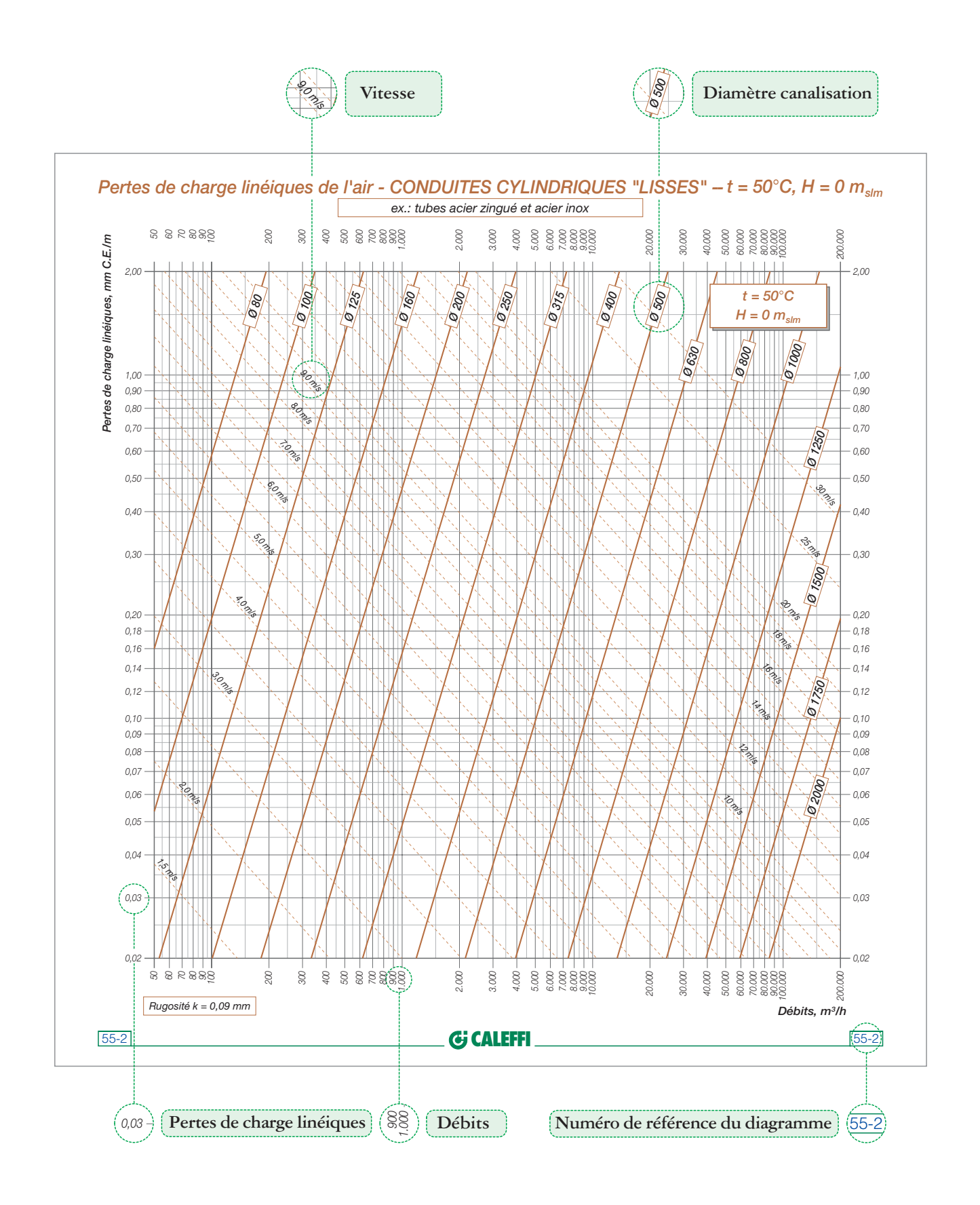

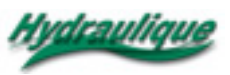

#### **EXEMPLE DE LA PREMIÈRE TABLE PROPOSÉE POUR DÉTERMINER LE DIAMÈTRE DES CONDUITES RECTANGULAIRES**

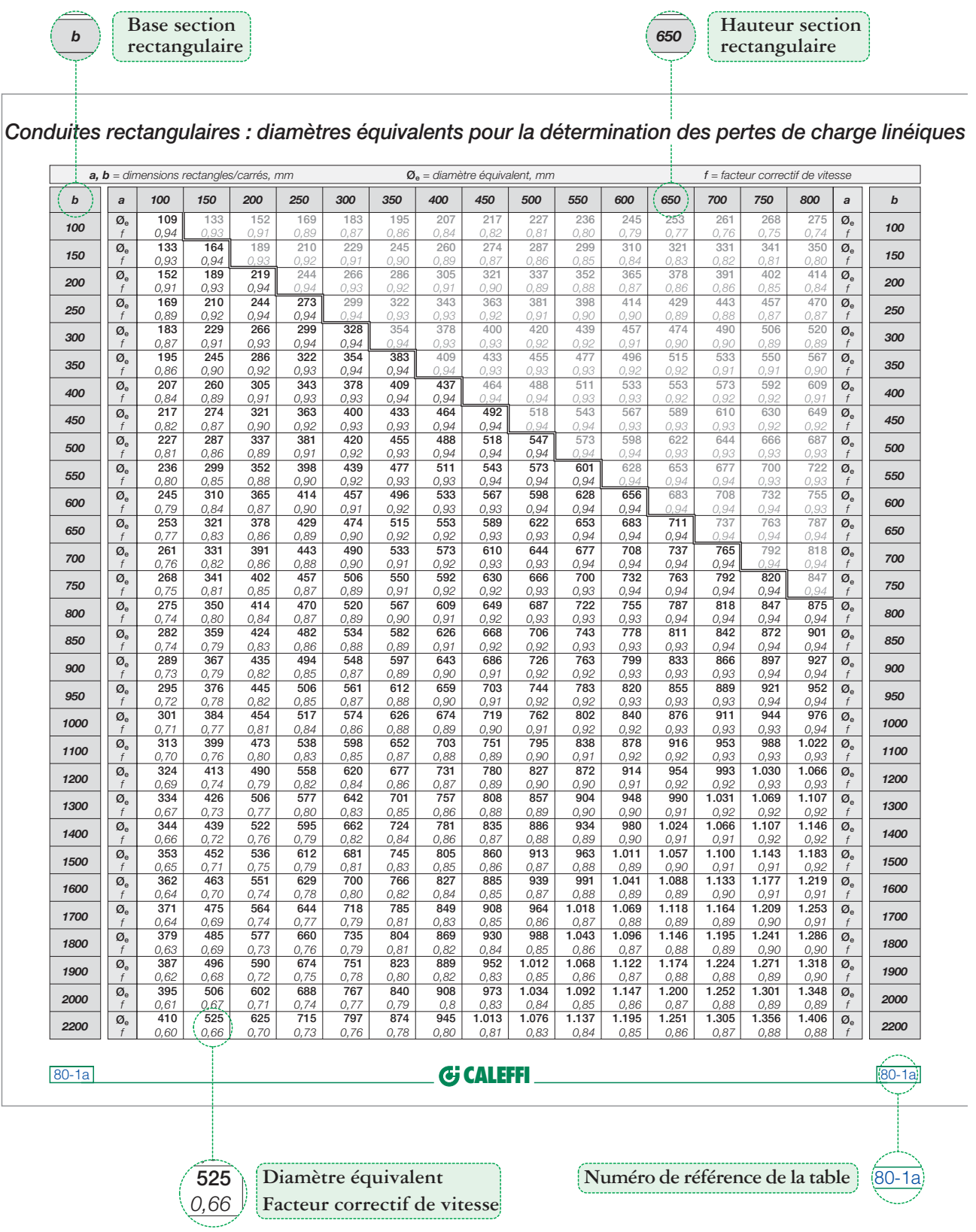

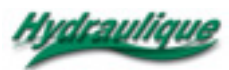

#### **PERTES DE CHARGE SINGULIÈRES FORMULES DE CALCUL**

Pour les conduites aérauliques, les pertes de charge singulières peuvent être calculées avec une des trois méthodes déjà évoquées ci-dessus pour l'eau. **Comme pour l'eau, la méthode la plus utilisée est la méthode directe**. Elle permet de calculer les pertes de charge singulières avec la formule suivante :

$$
z = \xi \cdot \rho \cdot \frac{v^2}{2}
$$
 (12)

où:

z = perte de charge singulière, Pa

ξ = coefficient de perte singulière, sans unité,

 $ρ = masse volume$  de l'air, Kg/m<sup>3</sup>

v = vitesse moyenne de l'air, m/s

Si on exprime les pertes de charge singulières en unité de mesure courante (soit en mm C.E.) l'équation (12) devient:

$$
z = \xi \cdot \rho \cdot \frac{v^2}{2 \cdot 9.81}
$$
 (13)

On peut calculer les valeurs de [ ξ ] avec des formules ou les trouver par des essais en laboratoire.

#### **PERTES DE CHARGE SINGULIÈRES TABLES**

Pour déterminer manuellement ces pertes de charge, nous avons créé des tables spécifiques.

#### **Tables des coefficients de pertes de charge singulières** [ ξ ]

Nous avons hésité avant d'élaborer des tables proposant des valeurs de [ ξ ] pour les principales pièces spéciales des installations aérauliques.

Il existe déjà, en effet, des tables complètes et tout à fait sûres sur le plan technique : celles d'**ASHRAE** (American Society of Heating, Refrigeration and Air-Conditioning Engineers).

**Ces tables présentent cependant dans la pratique des inconvénients non négligeables.**

Rappelons que les tables ASHRAE répertorient plus de deux cent pièces spéciales et pour chacune d'elles, elles proposent en général un nombre élevé de [ ξ ] . Par exemple, rien que pour la jonction à 45° ci-dessous (par rapport au débit d'air et aux sections des canalisations) elles proposent 1.458 valeurs de [ ξ ] .

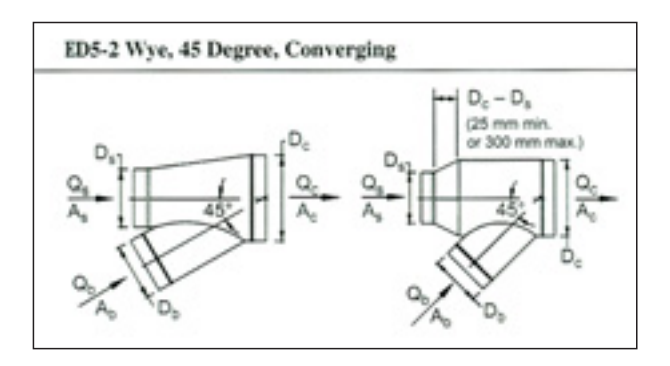

Il est évident qu'un nombre de données aussi considérable signifie un temps de recherche assez long et expose à des erreurs.

L'excès de données rend souvent le choix difficile. **Il est pourtant nécessaire d'avoir une idée claire des pertes de charge pour la juste élaboration du projet et sa mise en oeuvre sur le chantier.**

D'autre part, chercher à obtenir avec les tables ASHRAE le maximum de précision théorique possible **n'a pas beaucoup de sens sur le plan pratique puisque les pièces spéciales de référence sont souvent très différentes de celles qui sont fabriquées dans nos pays**.

Toutes ces raisons nous ont conduits à proposer de nouvelles tables. Nous les utilisons dans notre travail et elles sont élaborées, par comparaisons et intégrations, à partir des sources suivantes : Manuel Marelli Aeraulica, Rietschell-Rais, Kraft-Kurth, Missenard, Porcher, Perrenoud.

#### **Tables**

#### **des pertes de charge singulières** [**z**]

Elles permettent de calculer les pertes de charge singulières [z] en fonction des coefficients connus [ ξ ] et de la vitesse de l'air [ v ].

Pour tenir compte **de l'influence de la température et de l'altitude par rapport au niveau de la mer** sur ces pertes de charge, nous proposons quatre tables qui se réfèrent aux mêmes conditions que les tables des pertes de charge linéiques.

#### **Remarque :**

Pour les canalisations rectangulaires, il **faut** déterminer [ z ] **à partir des vitesses effectives et non de celles des sections équivalentes**.

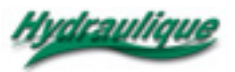

#### **EXEMPLE DE TABLE PROPOSÉE POUR LES COEFFICIENTS** ξ **DES CONDUITES CYLINDRIQUES - DÉRIVATIONS ET JONCTIONS**

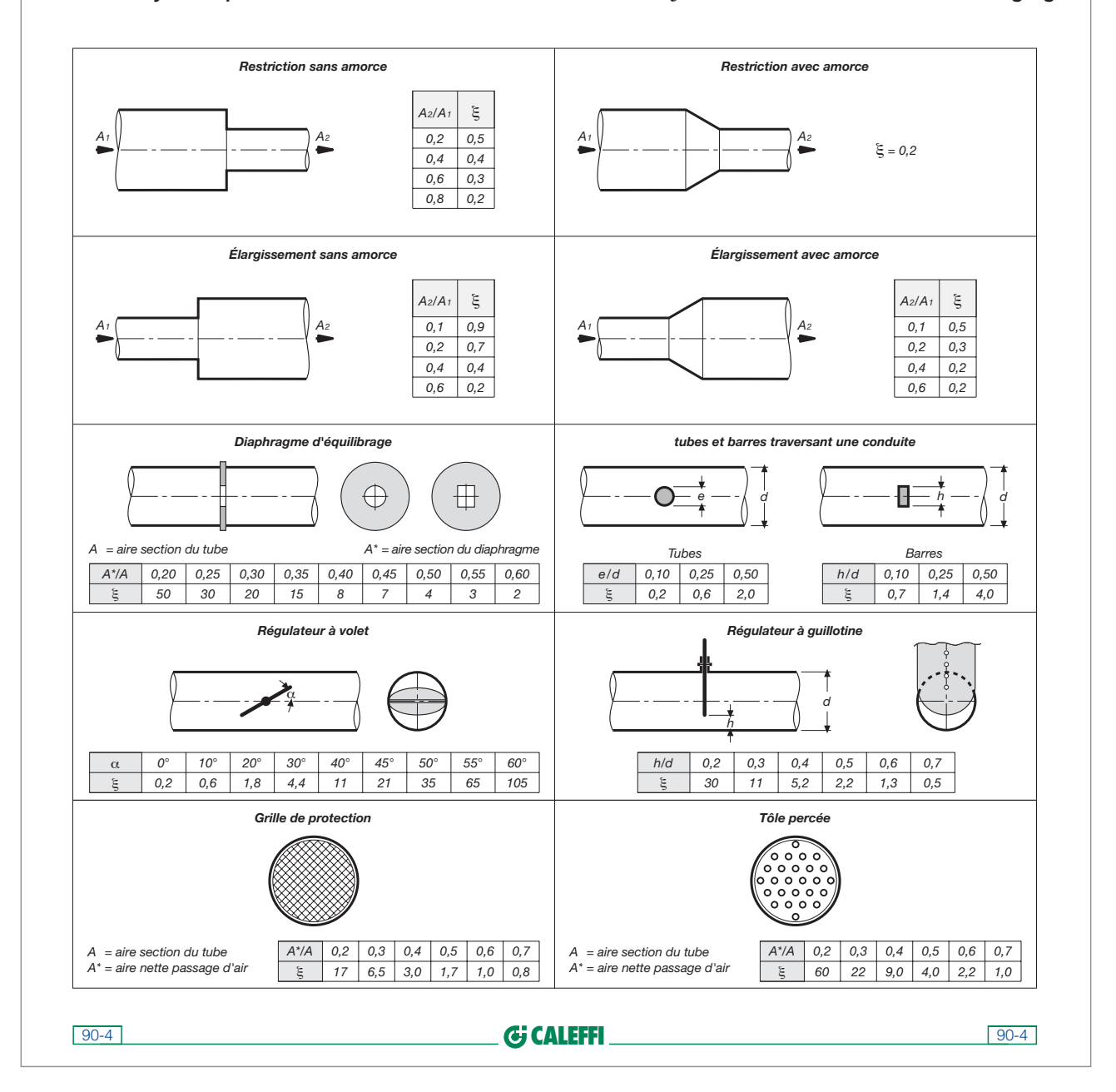

*Conduites cylindriques - valeurs indicatives des coefficients* ξ *- variation de sections et de réglages*

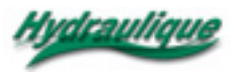

#### **EXEMPLE DE TABLE PROPOSÉE POUR DÉTERMINER LES PERTES DE CHARGE SINGULIÈRES**

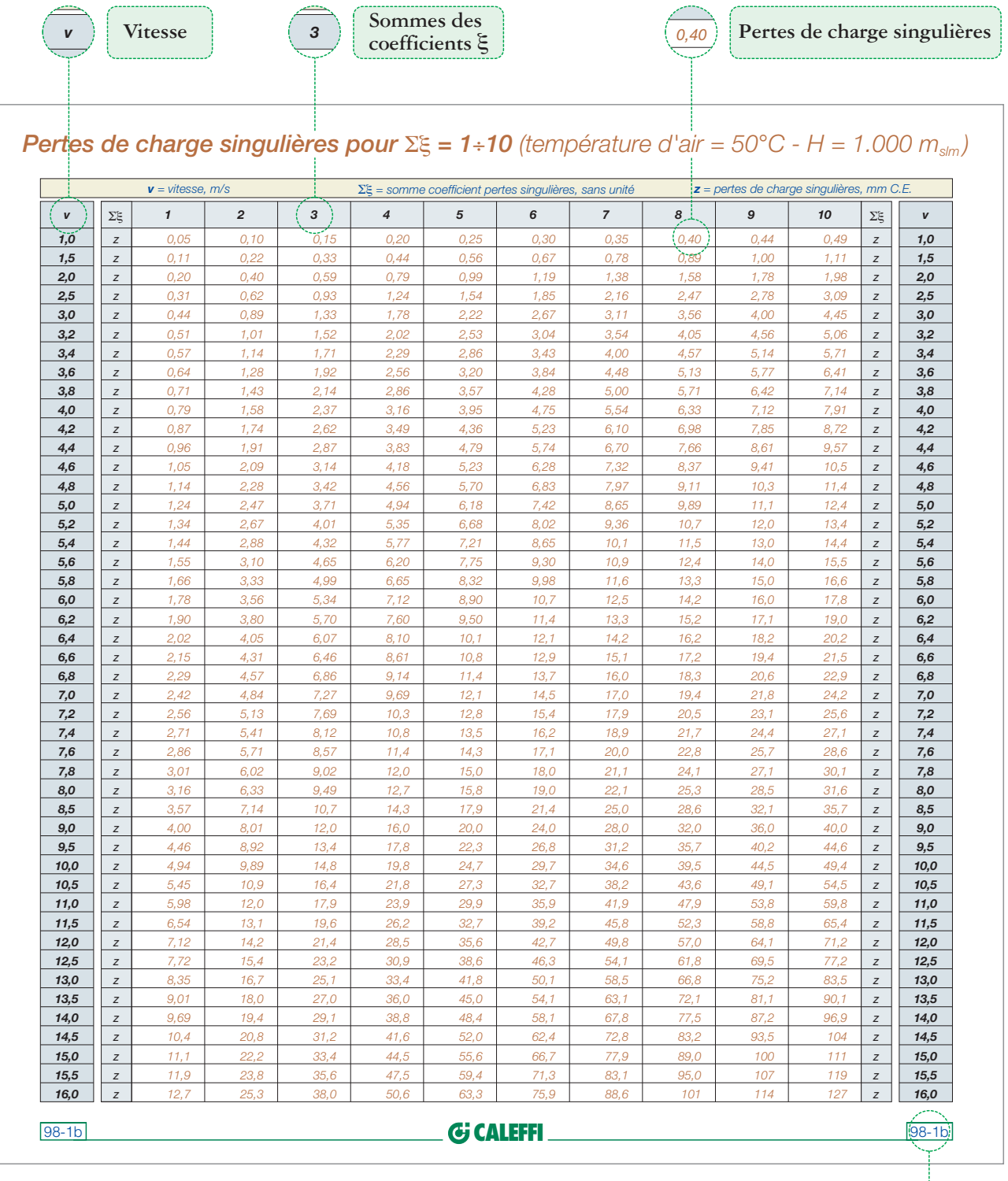

**Numéro de référence de la table** <del>98-1b</del>

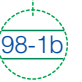

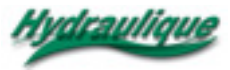

## *DIMENSIONNEMENT DES MITIGEURS POUR EAU CHAUDE SANITAIRE*

Le rôle d'un mitigeur est essentiellement de **mélanger l'eau froide et l'eau chaude pour amener l'eau à la température** (intermédiaire) **désirée.**

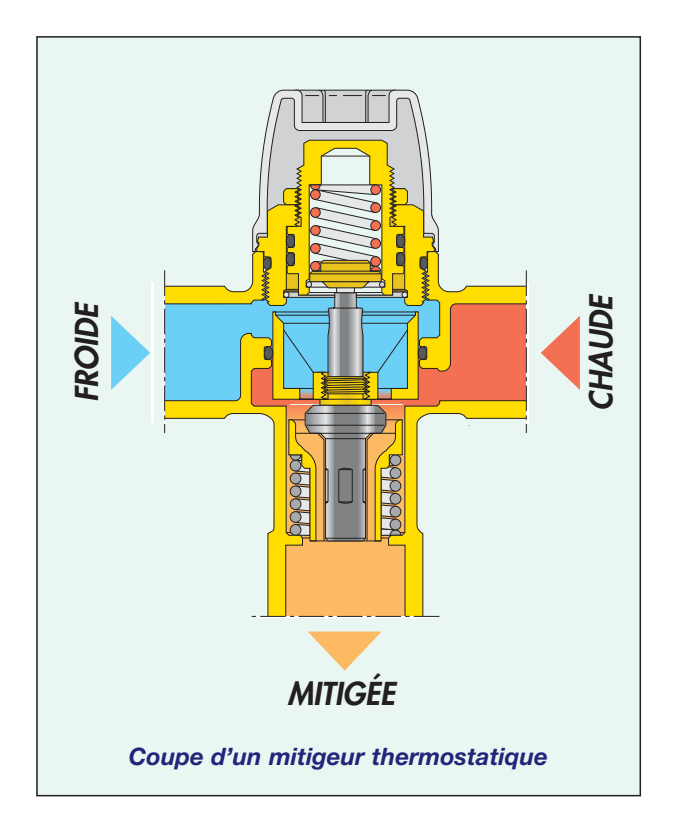

Pour remplir ce rôle correctement, le mitigeur ne doit être ni trop grand ni trop petit. En termes techniques, il **ne doit être ni sous dimensionné ni surdimensionné**.

Il est évident qu'il ne doit pas être sous dimensionné sous peine de **ne pas pouvoir fournir le débit voulu**. En outre, dans le mitigeur, l'eau **pourrait atteindre des vitesses trop élevées**, et alors provoquer (1) des **vibrations**, (2) des **coups de bélier**, (3) des **bruits** et (4) une usure par **abrasion**, susceptibles de compromettre le bon fonctionnement de l'installation et la durée de vie du mitigeur.

Le mitigeur ne doit pas non plus être **surdimensionné,** ce qui donnerait **une vitesse interne de l'eau trop basse,** ne permettant pas un bon mélange de l'eau froide et de l'eau chaude **et donc un réglage rapide et précis de la température.**

**Dimensionner correctement un mitigeur est donc indispensable pour :**

- **obtenir de l'eau mitigée, à la température précisément désirée, et en toute sécurité;**
- **éviter le danger de vibration, de bruit et de coups de bélier;**
- **prolonger la durée de vie du mitigeur.**

On comprendra facilement qu'il faut connaître, pour dimensionner correctement un mitigeur, le **débit maximal (ou débit de projet) demandé et la pression disponible pour obtenir un tel débit** :

❑ **le débit maximal ou débit de projet est celui que le mitigeur doit fournir en période d'utilisation de pointe de l'installation**.

C'est un débit qui dépend (1) du type de robinets, (2) de leur nombre, (3) de la fréquence d'utilisation et (4) du volume de l'installation. En général, on le calcul à l'aide d'une norme spécifique (voir 5ème Cahier Caleffi);

❑ **la pression disponible est celle qui peut être utilisée pour que le débit de projet traverse le mitigeur**.

Logiquement, cette pression dépend de celle qui est fournie par le réseau d'eau ou par le système de mise sous pression. Elle ne doit pas être trop basse sous peine de ne pas pouvoir fournir un bon mélange entre l'eau froide et l'eau chaude (voir les valeurs conseillées ci-après).

Après avoir déterminé le débit de projet et la pression disponible, **il faut chercher parmi les différents mitigeurs disponibles celui dont les prestations s'approchent le plus de celles demandées.**

Le calcul de débit de projet et la comparaison entre les prestations demandées et celles que l'on peut obtenir des mitigeurs sont des opérations qui peuvent prendre beaucoup de temps et demander beaucoup de travail. **Un programme qui exécute automatiquement ces opérations peut donc s'avérer utile**. Celui que nous proposons plus loin (disponible sur le site *Internet* Caleffi) permet de dimensionner les mitigeurs représentés sur la page ci-contre.

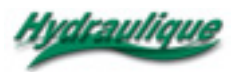

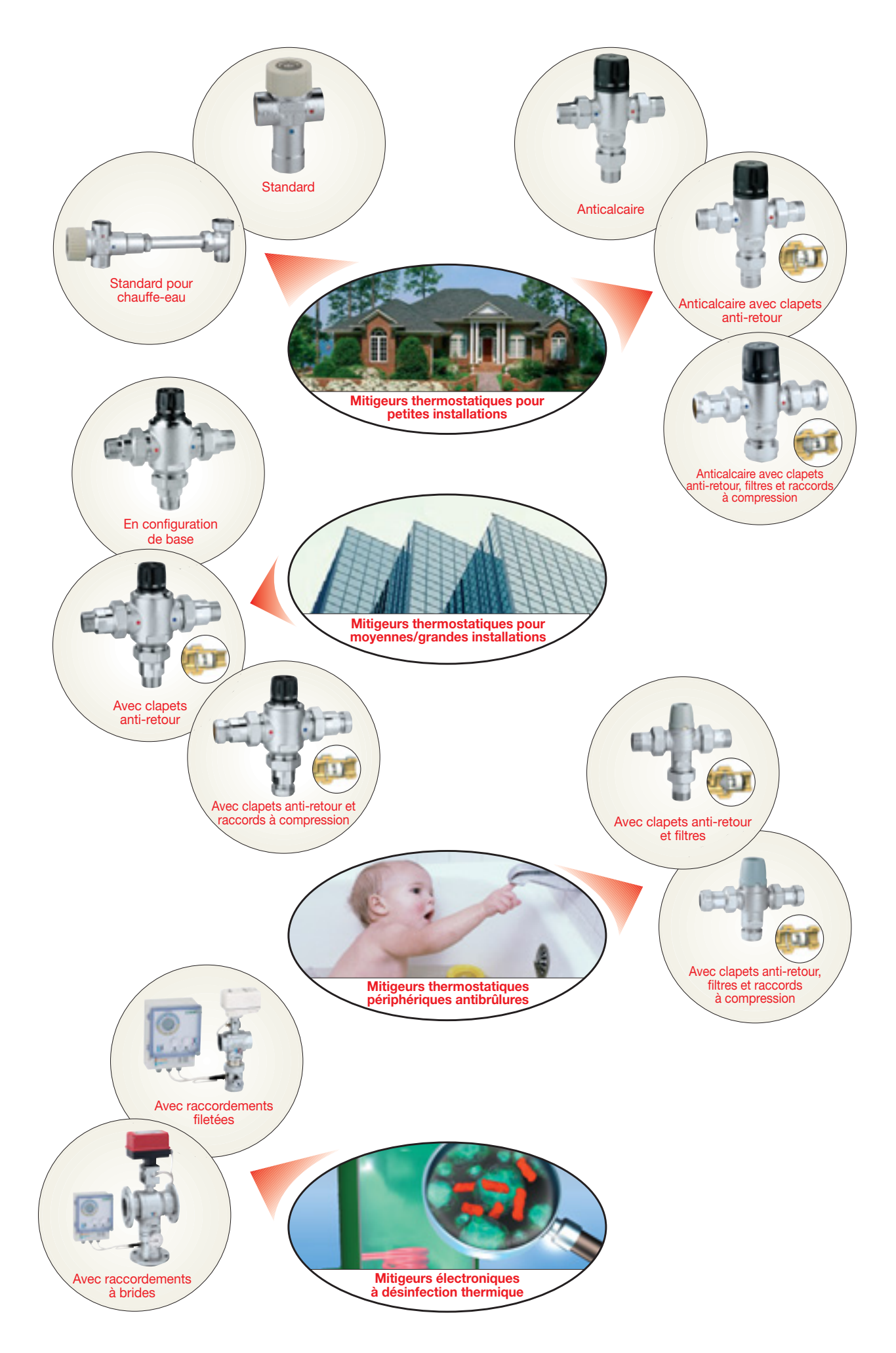

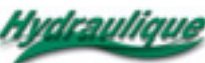

#### **MITIGEURS THERMOSTATIQUES POUR PETITES INSTALLATIONS**

Ils sont utilisés surtout en appartement ou en maisons individuelles.

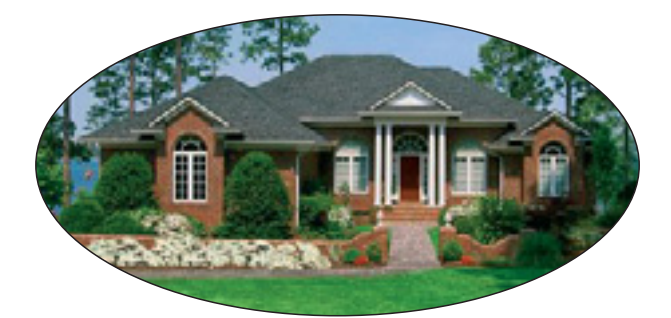

Le programme divise ce groupe de mitigeurs en sous-groupes :

#### **Mitigeurs anticalcaires**

Leurs pièces internes sont fabriquées avec des matériaux à bas coefficient de frottement pour empêcher la formation de dépôts de calcaire.

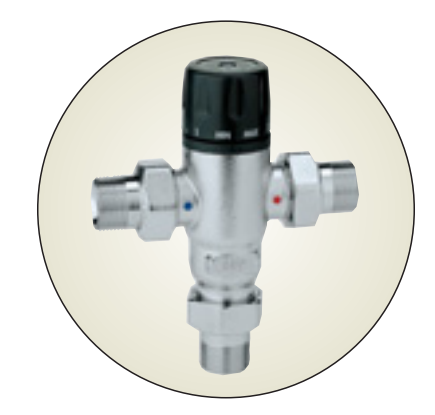

#### **Mitigeurs anticalcaires avec clapet anti-retour**

#### **Mitigeurs standard**

Ils peuvent être utilisés dans les logements qui n'exigent pas de prestations particulières.

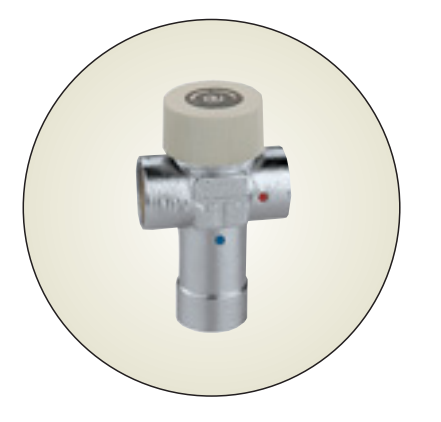

#### **Mitigeurs standard pour chauffe-eau**

En pratique, ce sont des mitigeurs standard avec raccords à entraxes réglables pour installation sous chauffe-eau.

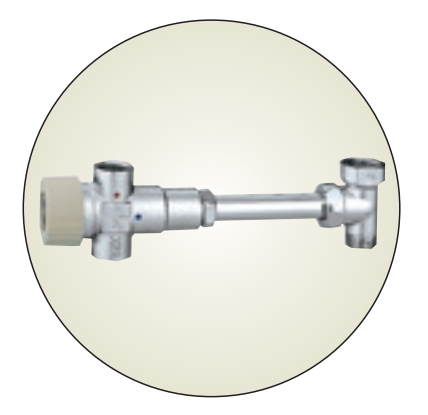

#### Outre le fait d'être anticalcaire, ils possèdent des clapets anti-retour empêchant les inversions de débit dans les circuits d'alimentation.

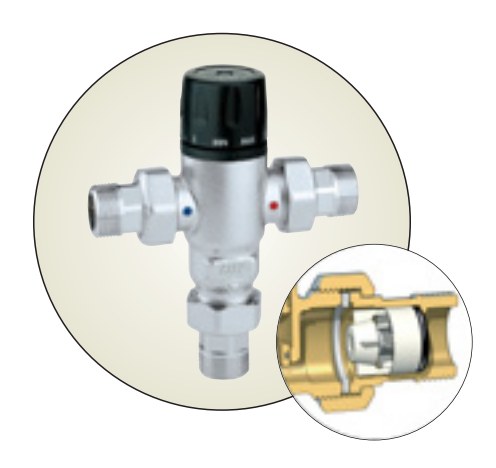

#### **Mitigeurs anticalcaires avec clapets anti-retour, filtres et raccords à compression**

Anticalcaires avec clapets anti-retour, ils possèdent en plus des filtres (pour éviter toute détérioration due aux impuretés) et des raccords à compression.

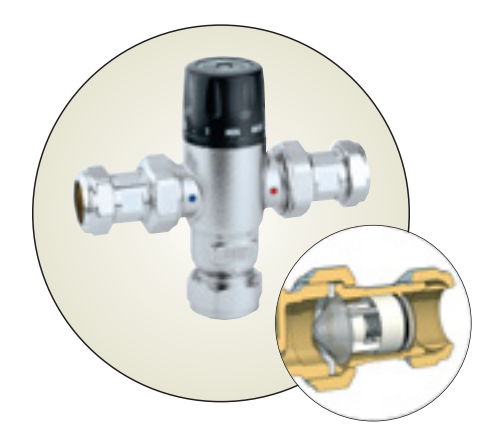

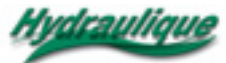

#### **DIMENSIONNEMENT**

Après la sélection du sous-groupe de mitigeurs le mieux adapté, le programme propose les tables suivantes :

#### **Table des débits pratiques de projet**

Pour les petites installations, nous proposons les tableaux suivants qui donnent **les valeurs pratiques des débits de projet.**

#### **Valeurs des débits pratiques de projet**

- 1 logement avec 1 salle de bains ..... 0.20 l/s
- 1 logement avec 2 salles de bains ... 0.25 l/s
- 1 logement avec 3 salles de bains 0.30 l/s

**Nous proposons des valeurs pratiques et non des valeurs dérivées des normes nationales ou européennes, trop élevées pour les usages domestiques** (voir page 49, 5ème Cahier et notes dans l'encadré, colonne ci-contre).

#### **Tables des débits des mitigeurs et des pressions requises**

Pour les différents mitigeurs du sous-groupe choisi, le programme donne les **tables des débits possibles des mitigeurs et des pressions requises correspondantes**.

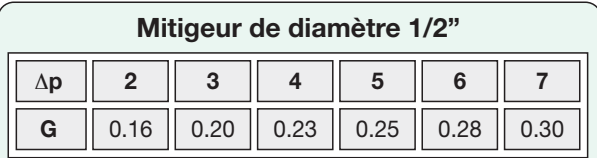

#### **Mitigeur de diamètre 3/4"**

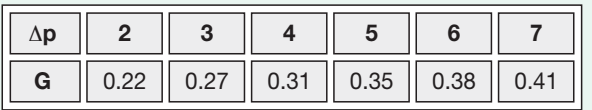

#### **Mitigeur de diamètre 1"**

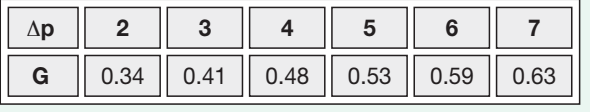

dans lesquels :

Δ**p** = Pressions requises, m C.E.

**G** = Débits des mitigeurs, l/s

#### **Choix du mitigeur**

Ces tables permettent de choisir le mitigeur de la façon suivante :

- 1. **déterminer d'abord le débit de projet** avec le tableau ci-contre;
- 2. **définir ensuite la pression disponible qui**, pour ces mitigeurs, doit être comprise de préférence entre **3** et **7 m C.E.** (il est conseillé de ne pas descendre sous **2 m C.E.**);
- 3. enfin, avec les tables débit/pression, **choisir le mitigeur correspondant au débit de projet et dont la pression est la plus proche de la pression disponible**.
- Remarque : le programme permet de dimensionner ces mitigeurs même quand leur **débit de projet est défini par les normes** (par ex. UNI ou EN). Il suffit alors de choisir le mitigeur en fonction de ce débit.

#### **REMARQUES SUR LES DÉBITS DE PROJET PROPOSÉS**

Les débits de projet proposés ont été obtenus essentiellement à partir d'évaluations pratiques. Si on considère par exemple, que le robinet d'eau chaude doivent débiter :

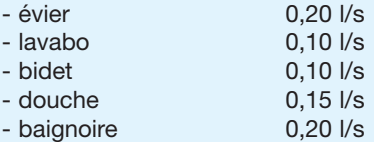

on peut en déduire facilement (pour un logement avec 1 salle de bains) qu'un débit de projet égal à 0,2 l/s signifie que les deux robinets les plus petits sont ouverts en même temps ou un seul des deux plus grands (évier ou baignoire). Ce constat pourrait faire penser à première vue à un sous dimensionnement.

Cependant, un simple calcul nous permet de montrer que pour chauffer une telle quantité d'eau (par exemple de 10 à 45°C) il faut une puissance thermique de :

 $(0.2 \cdot 3.600) \cdot (45 - 10) = 25.200$  kcal/h

**soit une puissance thermique plus ou moins égale à la puissance maximale d'une petite chaudière murale**.

Si le débit proposé de 0,2 l/s est insuffisant, **la demande d'eau chaude sanitaire ne peut pas être satisfaite avec une chaudière murale, même dans un logement avec une seule salle de bains**.

Ce type de raisonnement peut servir aussi à une vérification pratique (indirecte mais efficace) des débits de projet proposés pour les logements comportant plusieurs salles de bains.

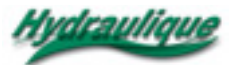

#### **MITIGEURS THERMOSTATIQUES POUR MOYENNES ET GRANDES INSTALLATIONS**

Grâce à leurs prestations et aux nombreuses dimensions disponibles, ils peuvent être utilisés avec tous les types d'installations d'eau chaude sanitaire :

- immeubles résidentiels;
- bureaux et assimilés;
- hôpitaux, cliniques, maisons de retraites, hospices;
- hôtels, pensions, *résidences*, casernes, campings;
- écoles, collèges et *campus* universitaires;
- centres sportifs, salles de sport, piscines;
- vestiaires d'ateliers et industries.

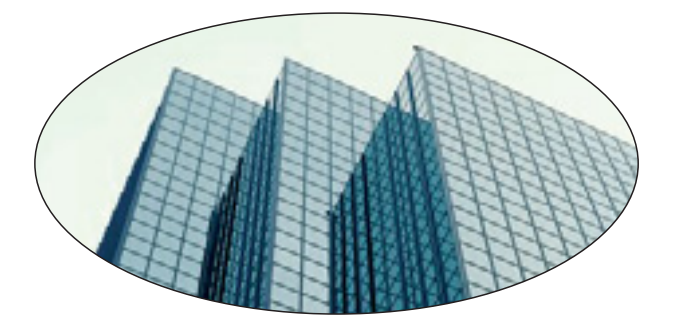

Le programme divise ce groupe de mitigeurs en sous-groupes :

#### **Mitigeurs en configuration de base**

La gamme va du diamètre 1/2" au 2". Ils sont équipés d'un système de blocage de la température et de cartouches thermostatiques interchangeables.

#### **Mitigeurs avec clapets anti-retour**

Trois diamètres disponibles:  $3/4" - 1" - 1 \overline{1/4"}.$ 

Comme dans la configuration de base, ils sont équipés d'un système de blocage de la température et de cartouches thermostatiques interchangeables.

De plus, des clapets anti-retour placés sur les arrivèes d'eau chaude et froide permettent d'éviter tout risque d'inversion du débit dans les circuits d'alimentation. (voir les schémas correspondants 5° Cahier

Caleffi et Solutions d'Hydraulique)

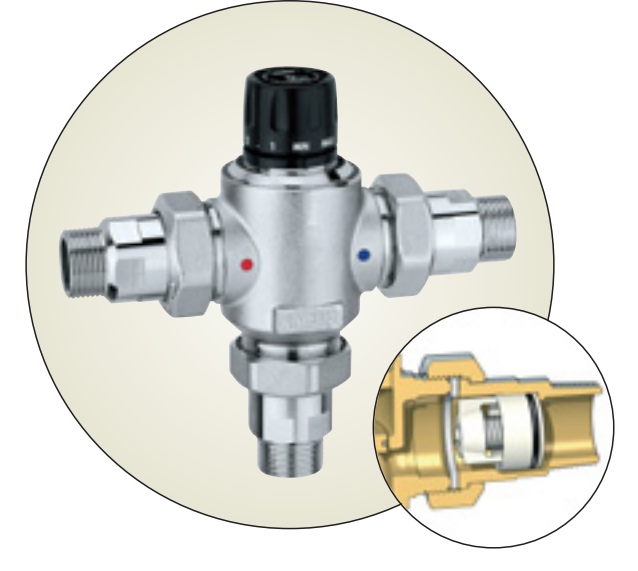

#### **Mitigeurs avec clapets anti-retour et raccords à compression**

Deux diamètres disponibles : pour tube de 22 et 28 mm. Ils possèdent les caractéristiques des mitigeurs ci-dessus, plus des raccords à compression spéciaux.

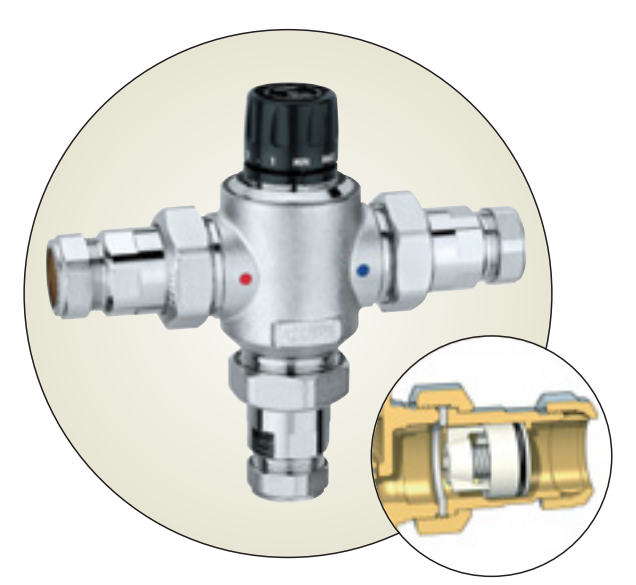

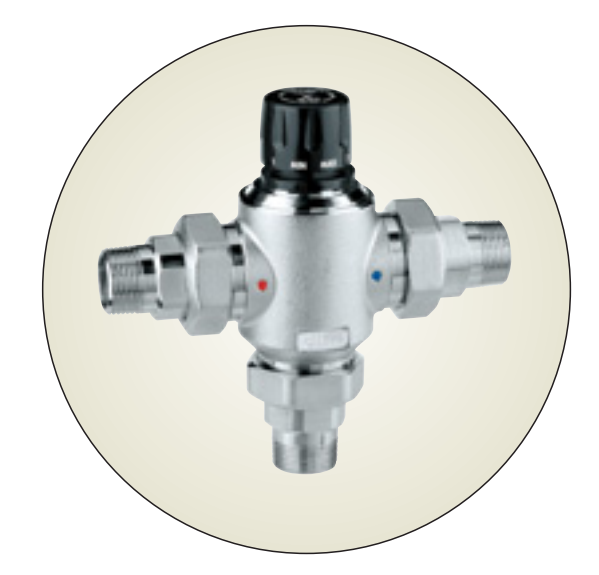

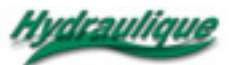

#### **DIMENSIONNEMENT**

Comme dans le cas précédent, le programme demande d'abord de sélectionner le sous-groupe de mitigeurs. Puis il propose les étapes suivantes : (1) **demande de saisie des données de projet**, (2) **élaboration des données et solutions proposées**, (3) **choix du mitigeur**.

#### **Demande de saisie des données de projet**

Le programme demande la saisie des données de projet de base : c'est-à-dire la pression disponible et **le débit de projet.**

#### ❑ **Pression disponible**

Pour ces mitigeurs (toujours pour assurer un bon mélange entre l'eau chaude et l'eau froide) il est préférable que la pression disponible soit comprise entre **5** et **10 m C.E.**. Éviter les pressions inférieures à **2 m C.E.**.

#### ❑ **Débit de projet**

Pour connaître ce débit, le programme envisage trois cas :

#### - **le débit de projet est connu**,

il a déjà été calculé pour dimensionner le réseau de distribution. Dans ce cas, le programme se borne à demander la valeur de ce débit;

#### - **le débit total est connu**,

c'est-à-dire la somme des débits qu'on obtient en ouvrant tous les robinets. Dans ce cas, le programme demande la valeur de ce débit et le type de bâtiment auquel il est destiné;

#### - **on ne connaît que le type et le nombre de robinets,**

dans ce dernier cas, le programme demande le type et le nombre de robinets et aussi le type de bâtiment.

L'encadré ci-dessous se rapporte à la demande de saisie des données de projet, quand on ne connaît que le nombre et le type de robinets.

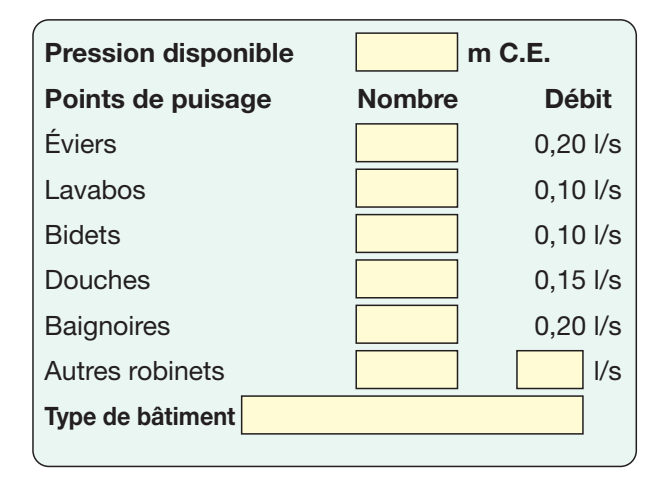

#### **Élaboration des données et solutions proposées**

Lorsqu'il dispose des données de projet, le programme peut calculer **le débit de projet**, s'il n'a pas été saisi directement**.**

il calcule ensuite, pour le mitigeurs du sous-groupe choisi, **les pressions requises pour ce débit**.

**Il propose** enfin **les deux mitigeurs dont les pressions sont les plus proches** (par défaut ou par excès) **de la pression disponible**. La correspondance exacte entre les prestations demandées et celles qu'on peut attendre des mitigeurs est exceptionnelle.

#### **Choix du mitigeur**

**Le choix du mitigeur est laissé au chef de projet**, qui a deux options :

- **choisir le mitigeur ayant le plus petit diamètre**, demandant alors une pression plus élevée que celle qui est proposée comme pression disponible;
- **choisir le mitigeur ayant le plus grand diamètre**, utilisant dans ce cas une pression plus basse.

Par exemple, si on considère les mitigeurs en configuration de base avec les données de projet suivantes :

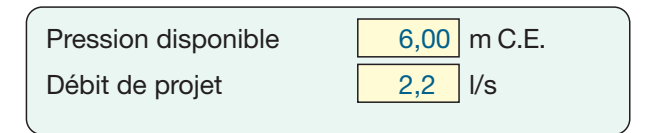

le programme propose le couple de mitigeurs suivant :

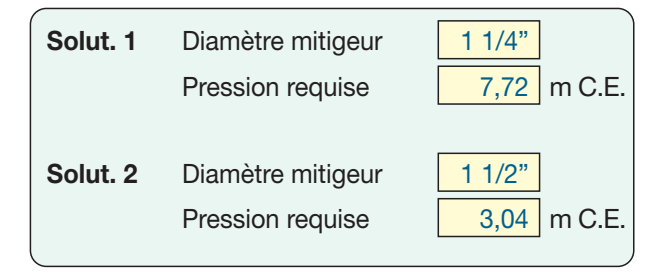

**Sur la base de la pression du réseau et des valeurs conseillées pour faire fonctionner correctement les mitigeurs**, il est donc possible de faire le choix le plus cohérent.

Le programme **permet aussi d'imprimer les données du mitigeur choisi**, avec un résultat similaire à l'exemple donné page 29 pour les mitigeurs électroniques à désinfection thermique.

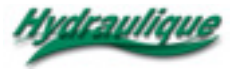

#### **MITIGEURS THERMOSTATIQUES PÉRIPHÉRIQUES ANTIBRÛLURES**

On peut les utiliser (par exemple : dans les hôpitaux, les cliniques, les hôtels, les crèches, les habitations individuelles) pour éviter les distributions d'eau trop chaude et les brûlures : **les personnes affaiblies et fragiles y sont particulièrement exposées notamment** : les personnes handicapées, les enfants, les personnes âgées.

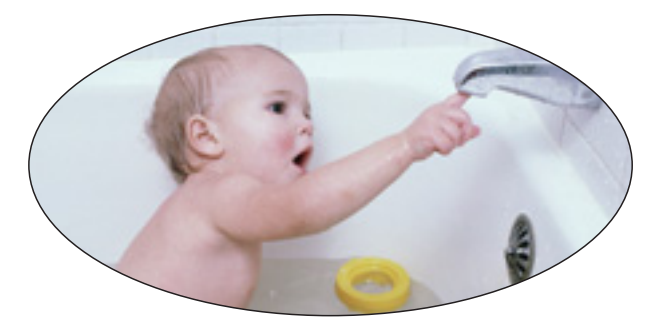

Ils peuvent être utilisés **pour protéger les installations sanitaires et les appareils périphériques** dans les installations où, pour éviter le développement et la diffusion de la *légionelle*, **l'eau chaude est distribuée à une température supérieure à 50°C** (voir les schémas de fonctionnement sur Hydraulique n°1).

Le table ci-dessous donnent les températures de l'eau et les durées d'exposition qui **peuvent provoquer des brûlures au second degré**.

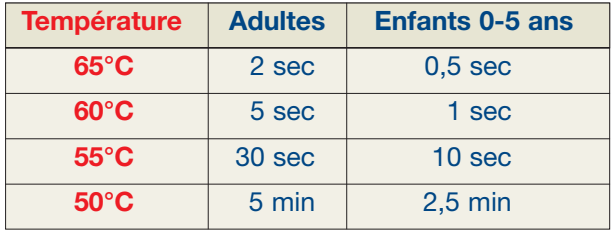

**Comme le préconisent les normes internationales les plus avancées,** il est préférable d'utiliser exclusivement des mitigeurs antibrûlures du type :

- **anticalcaire** pour éviter les anomalies de réglage dues à des dépôts calcaires;
- **avec dispositifs de blocage des débits en l'absence d'eau froide.**

Sans ces caractèristiques, **la sécurité effective antibrûlures des mitigeurs est partielle ou incertaine.**

Le programme divise ce groupe de mitigeurs en sous-groupe :

#### **Mitigeurs avec clapets anti-retour et filtres**

Anticalcaires, avec clapets anti-retour et filtres. Ils sont aussi équipés d'un dispositif de blocage du débit d'eau mitigée en l'absence aussi bien d'eau chaude que d'eau froide.

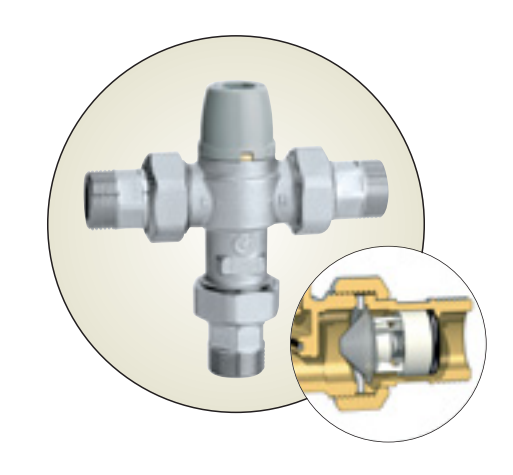

#### **Mitigeurs avec clapets anti-retour, filtres et raccords à compression**

Ils ont des caractéristiques et des performances identiques à celles des mitigeurs mentionnés cidessus. Ils sont en outre équipés de raccords à compression.

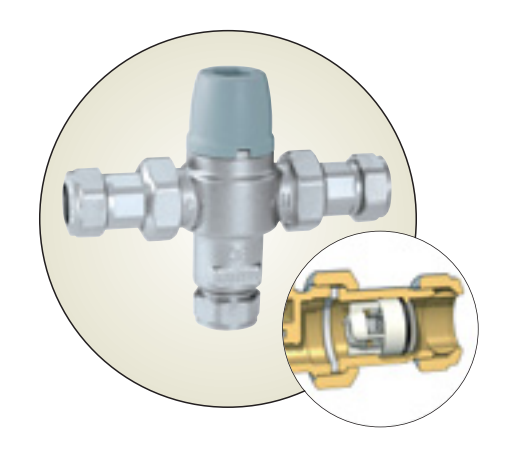

#### **DIMENSIONNEMENT**

Pour le dimensionnement de ces mitigeurs, le programme propose un **système assez semblable à celui des mitigeurs destinés aux petites installations**.

Le page ci-contre donne un exemple d'impression (aux fins de dimensionnement) qui résume les données de projet et les caractéristiques principales du mitigeur sélectionné.

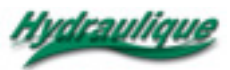

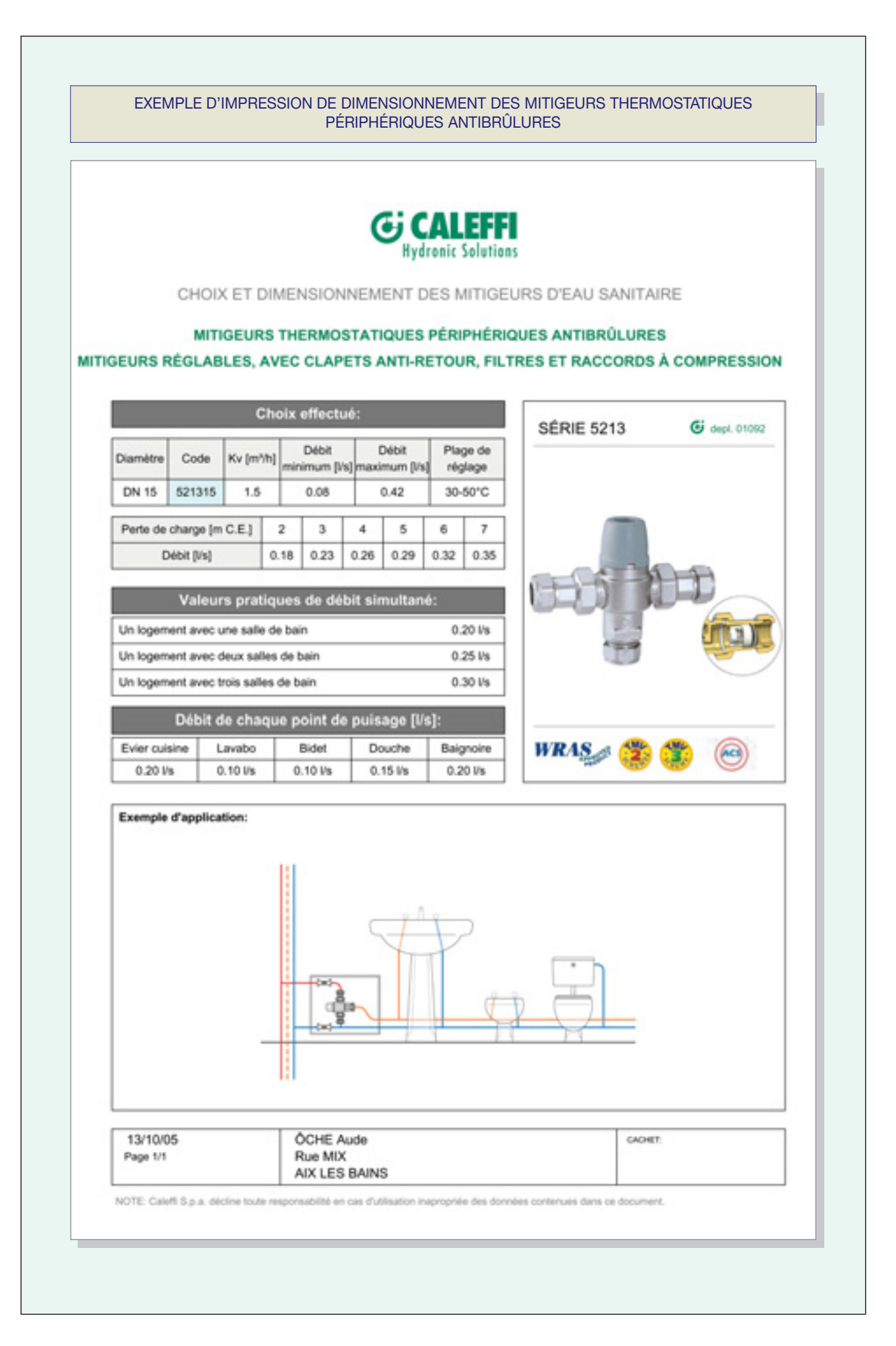

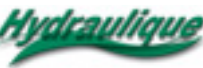

#### **Mitigeurs avec raccords filetés**

#### **MITIGEURS ÉLECTRONIQUES À DÉSINFECTION THERMIQUE**

Ces mitigeurs peuvent être réglés pour fonctionner à différentes températures. Ils peuvent donc être facilement utilisés pour la **désinfection thermique périodique** des réseaux de distribution d'eau chaude sanitaire dont le principal objectif est d' **empêcher la diffusion de la** *légionelle* : bactérie qui provoque des infections pulmonaires graves comme la *fièvre de Pontiac et la légionellose* (voir Hydraulique n°1).

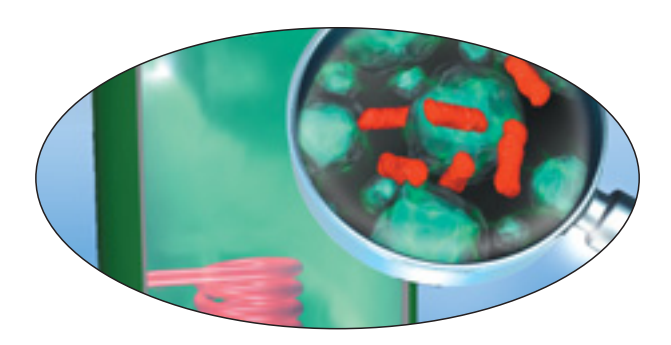

Le dessin ci-dessous (extrait d'une recherche menée par J.M. HODGSON et B.J. CASEY) montre les conditions de développement et la durée de survie de la *légionelle* en fonction de la température de l'eau.

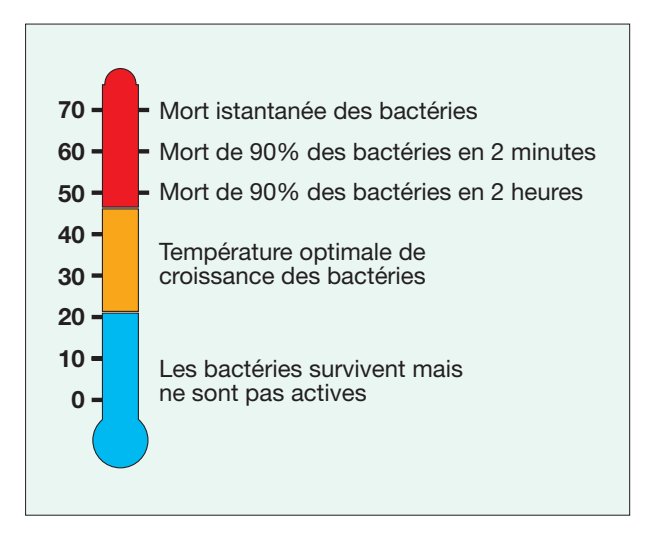

Pour la désinfection thermique, la température ne doit pas être inférieure à 60°C. Il est donc conseillé de vérifier que le réseau (de distribution et de bouclage) ne comporte pas de zones où la température de l'eau est inferieure à 55-56°C.

Le programme divise ces mitigeurs en deux sous-groupes :

La gamme de diamètres va de 3/4" à 2".

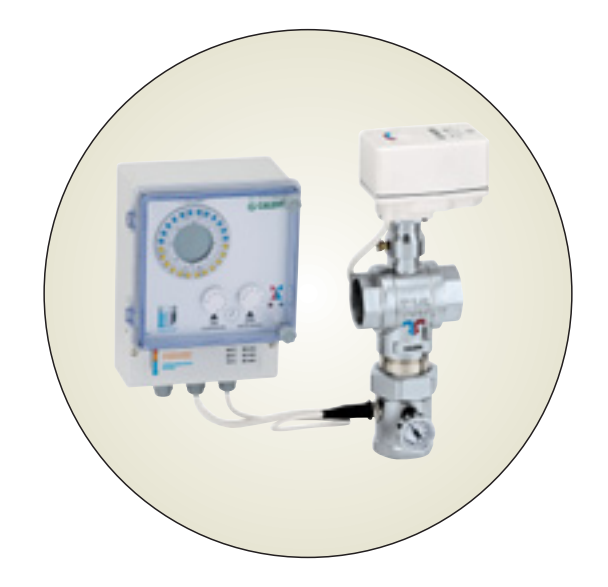

#### **Mitigeurs anticalcaires avec raccordement à brides**

Leurs caractéristiques et leurs performances sont les mêmes que celles des mitigeurs mentionnés ci-dessus.

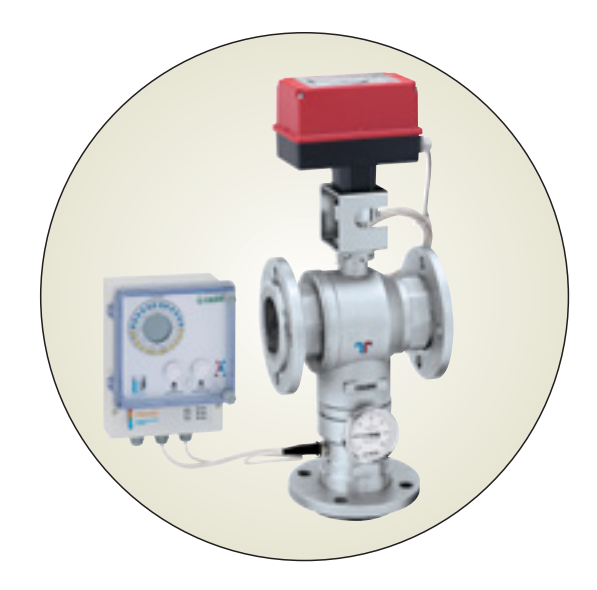

#### **DIMENSIONNEMENT**

Pour le dimensionnement de ces mitigeurs, le programme propose un système assez semblable **à celui des mitigeurs destinés aux moyennes et grandes installations**.

La page ci-contre donne un exemple d'impression (aux fins de dimensionnement) qui résume les données de projet et les caractéristiques principales du mitigeur sélectionné.

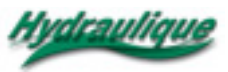

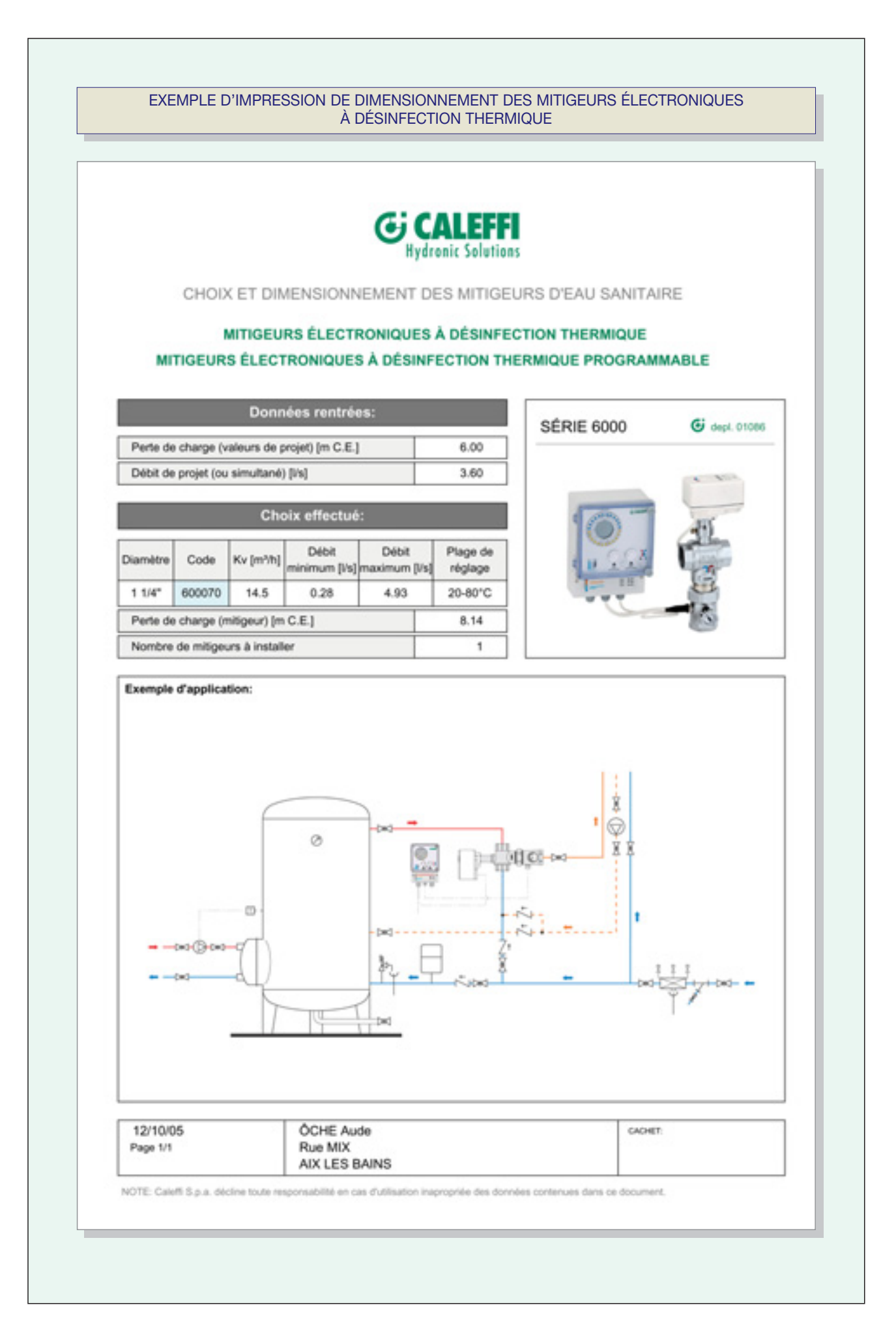

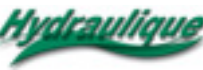

#### **MITIGEURS THERMOSTATIQUES INTÉGRÉS DANS UN « SYSTÈME CARLIER-MESKEL »**

Dans la revue Hydraulique N°1, nous avons indiqué que l'éradication des légionelles dans les circuits d'eau sanitaire commence par la prise en compte de l'eau froide. Rappelons ici quelques faits.

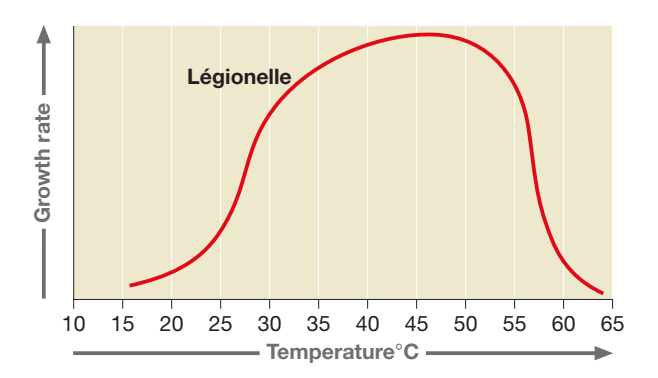

Le taux de croissance de la bactérie est fonction de la température :

- **Croissance** faible à partir de 16°C,
- moyenne à partir de 20°C
- maximale à partir de 25°C
- à nouveau moyenne entre 32 et 47°C
- **Décroissance** moyenne de 47°C à 55°C
- forte au-delà de 55°C

Si la bactérie trouve de bonnes conditions d'environnement (nourriture, température, oxygène...) sa multiplication peut être très rapide (exemple : à partir d'une bactérie, il faut moins de 2 jours pour dépasser le seuil de 1000 ufc/l.).

Les possibilités de conjuguer températures et temps suffisants sont nombreuses dans nos installations sanitaires :

- l'eau froide arrive en été au compteur à une température comprise entre 14°C et 19°C (guide 2004 Eau chaude sanitaire de l'AICVF). A l'intérieur des bâtiments elle subit un réchauffement de plusieurs degrés;
- une absence prolongée (congés...) fait de l'installation une zone morte temporaire;
- l'eau chaude et l'eau froide se mélange pour faire de l'eau tiède où les bactéries présentes dans l'eau froide vont se développer rapidement;
- l'eau qui reste entre le point de mélange et le robinet de soutirage est favorable au développement bactérien;
- un soutirage trop important de l'eau dans les ballons d'ECS peut conduire à une température et une durée d'exposition trop basse pour détruire la bactérie.

La prise en compte des légionelles uniquement sur l'eau chaude est donc insuffisante. Dans cette optique, nous avons présenté dans la revue Hydraulique n°1, le **« système Carlier-Meskel »** qui permet, par la mise en place de composants adéquats dont le mitigeur thermostatique, **le traitement global des installations d'eau sanitaire, chaude et froide**.

#### **Schéma de principe**

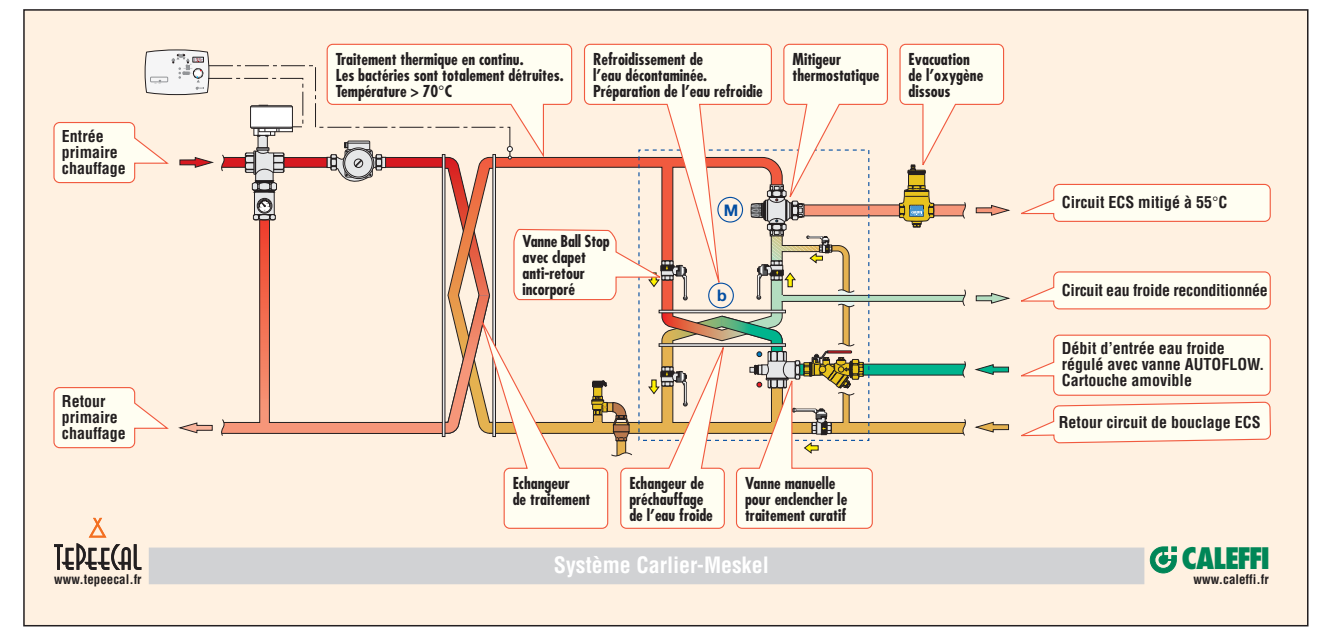

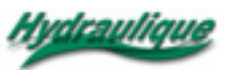

Pour permettre une installation simple et sûre du « système Carlier-Meskel » , la société Tepeecal en collaboration avec Caleffi a mis au point un ensemble prémonté intégrant tous les composants nécessaires : **le module CALOVIV** (voir photo). La grande facilité du montage, sa compacité et l'absence d'électronique en fait un système **économe en énergie** car les calories pour traiter l'eau froide sont récupérées. Avec ou sans bouclage d'eau chaude sanitaire le procédé reste efficace sur le neuf comme sur l'existant.

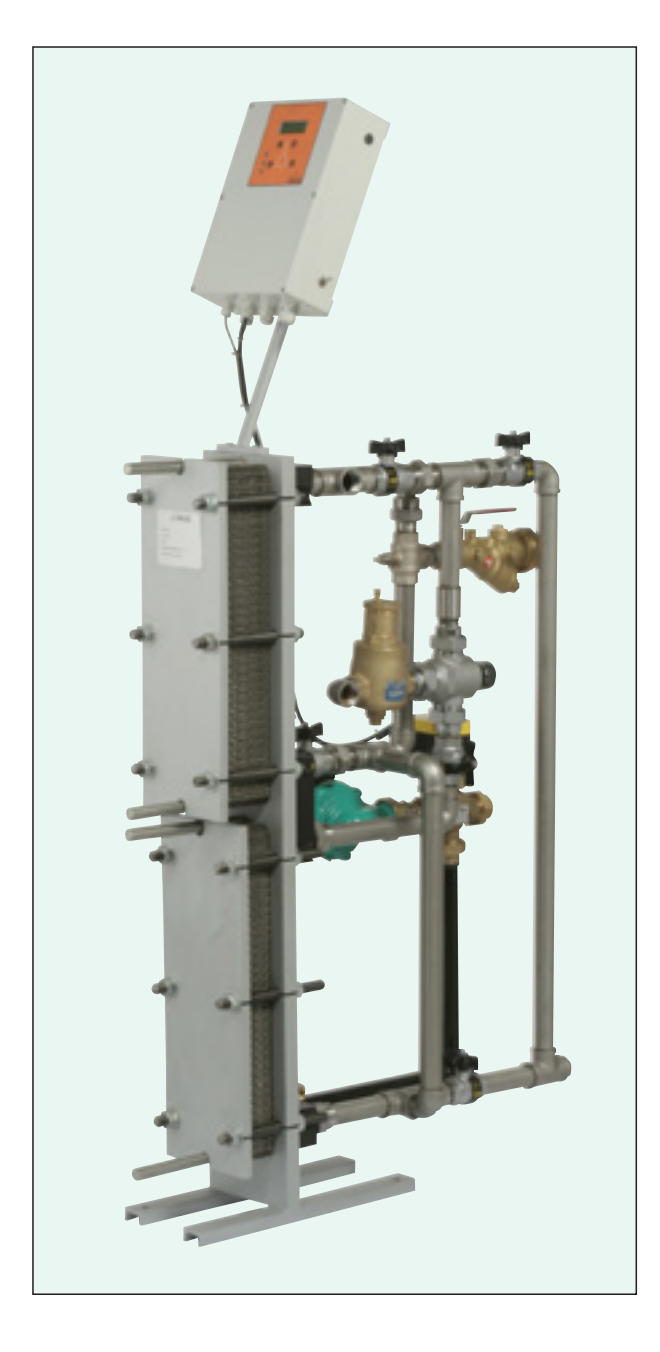

Le choix du système et donc du mitigeur se fait **en fonction des débits demandés en eau chaude ET en eau froide**. Le calcul des puissances des échangeurs est primordial pour le bon fonctionnement du système.

#### **TRAITEMENT DES PSEUDOMONAS**

**En traitant par voie thermique l'eau chaude et l'eau froide pour éradiquer les légionelles ont détruit d'autres bactéries indésirables comme les pseudomonas.**

Cette bactérie psychotrope (température de croissance proche de 0°C avec un optimum à 37°C) compte 60 espèces. Elle est responsable de 10% des infections nosocomiales qui affectent particulièrement les personnes immunodéprimées :

- Infections locales de l'œil ou de l'oreille.
- Infections de plaies ou de brûlures.
- Infections urinaires.
- Infections pulmonaires.
- Gastro-entérites.
- Septicémies.
- Méningites.
- Etc.

L'eau potable ne doit pas en contenir, les règlements en vigueur **imposent zéro bactérie de type pseudomonas dans l'eau de consommation**.

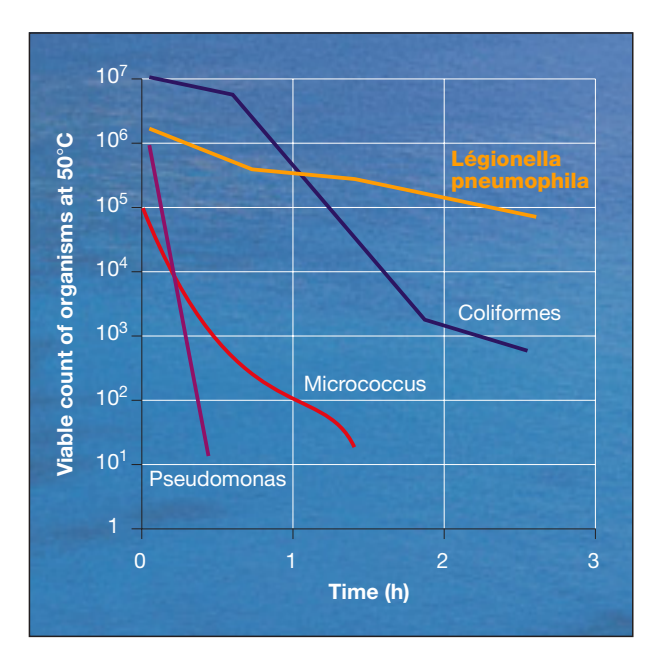

Le graphique ci-dessus montre qu'il faut 1/2 heure à 50°C pour faire passer le nombre de pseudomonas de un million d'unités à dix unités.

En traitant l'eau chaude et l'eau froide à plus de 70°C le "système Carlier-Meskel" de Caleffi détruit **instantanément** les bactéries psychotropes (ex. : pseudomonas ) et mésophiles (ex. : Légionella).

Les connaissances dans ce domaine sont en constante évolution, aussi nous invitons nos lecteurs à visiter notre site internet **www.caleffi.fr** dans lequel nous avons inséré une rubrique spécifique, régulièrement actualisée**.** 

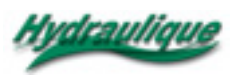

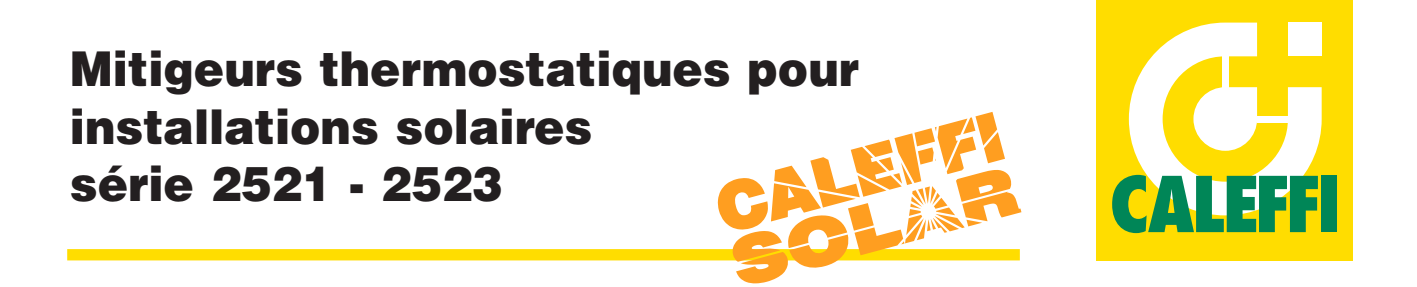

#### **Installations solaires-hautes températures**

Dans les installations solaires avec circulation naturelle (thermosiphon) primaire et chauffe-eau à bain-marie, la température de l'eau sanitaire contenue dans le chauffe-eau peut varier considérablement en fonction du rayonnement solaire et atteindre des valeurs très élevées sur de longues périodes. En plein été, quand les prélèvements sont faibles, l'eau chaude en sortie de chauffe-eau peut atteindre une température d'environ 98°C avant que les soupapes de sécurité pression-température ne se déclenchent. A cette température, l'eau chaude peut provoquer de grâves brûlures, elle ne peut donc pas être utilisée directement. En effet, les

températures supérieures à 50°C peuvent provoquer des brûlures très rapidement. À 55°C par exemple, une brûlure superficielle peut apparaître en 30 secondes et à 60°C en 5 secondes.

Pour toutes ces raisons, il est nécessaire d'installer un mitigeur thermostatique en mesure :

- d'amener l'eau au point de puisage à une température inférieure à celle du chauffe-eau, sans danger pour l'utilisateur. Pour des motifs de sécurité et selon les prescriptions en vigueur, il est conseillé de régler la température pour que l'eau mitigée soit au point de puisage en dessous de 50°C.
- maintenir constante, à la valeur réglée, la température de l'eau mitigée même si les conditions de température et de pression aux entrées du mitigeur changent.
- assurer un fonctionnement et des performances durables, en évitant les problèmes liés à la température continuellement élevée de l'eau chaude à l'entrée de l'appareil.
- économiser l'eau chaude accumulée en limitant la température de l'eau du réseau d'alimentation en eau chaude.

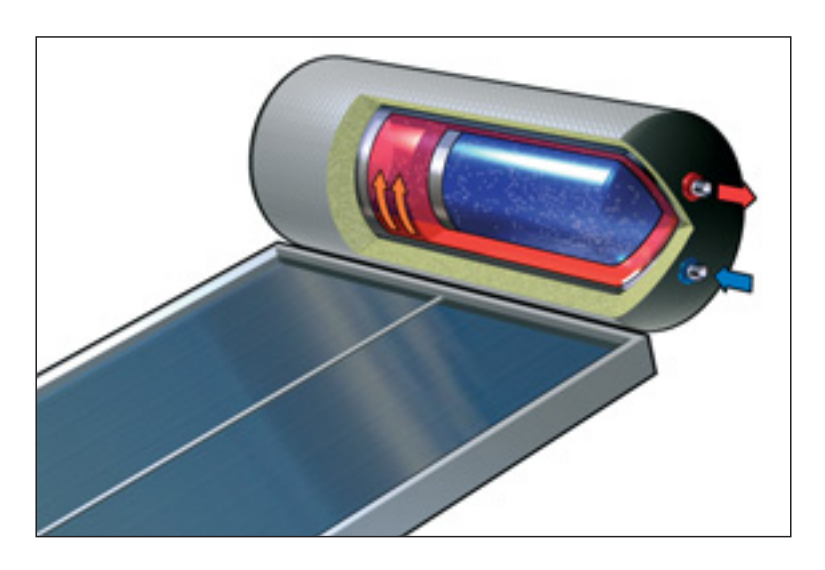

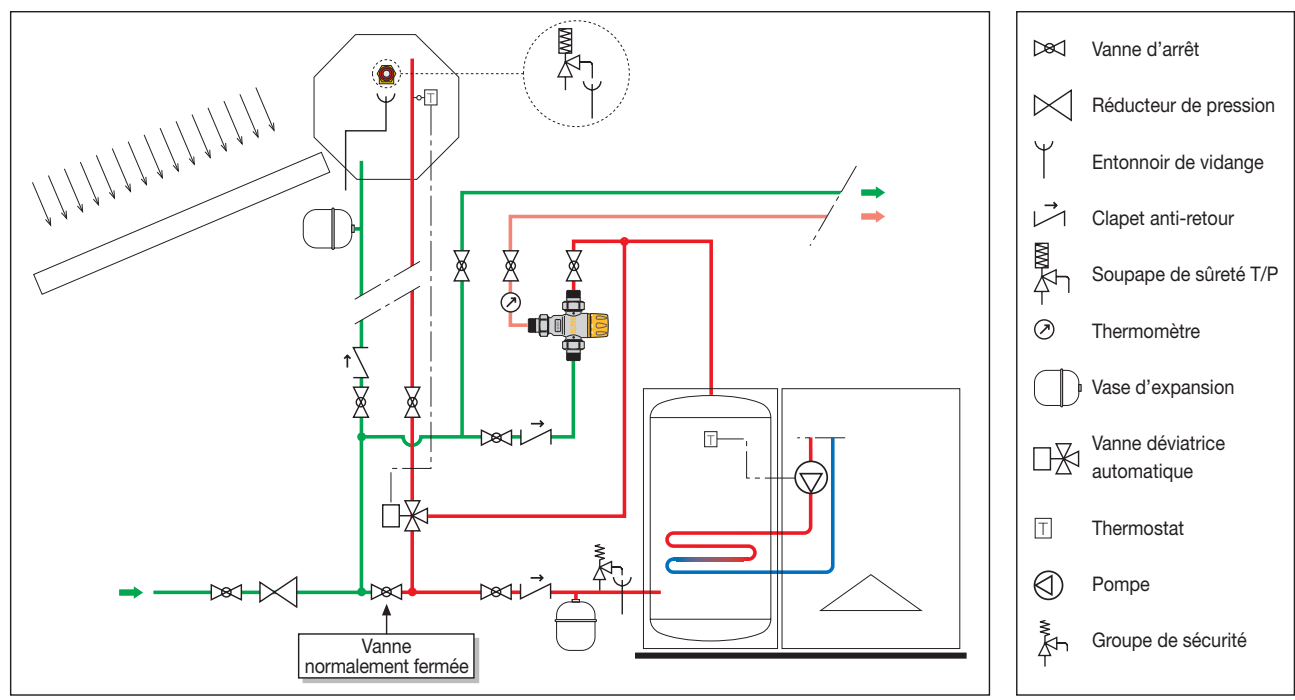

#### **Schémas d'installations - Sans bouclage**

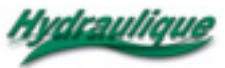

# **Mitigeurs thermostatiques pour installations solaires série 2521 - 2523**

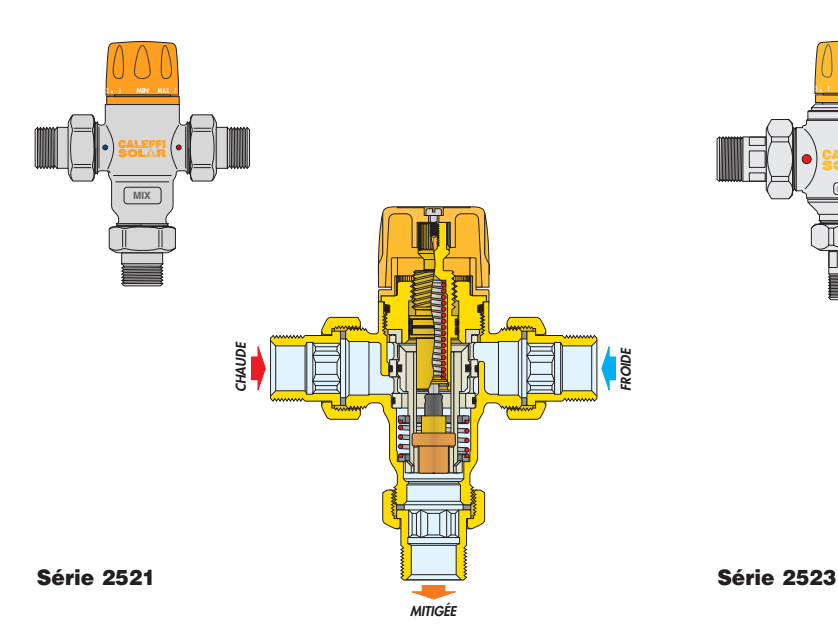

#### **Caractéristiques techniques et de construction**

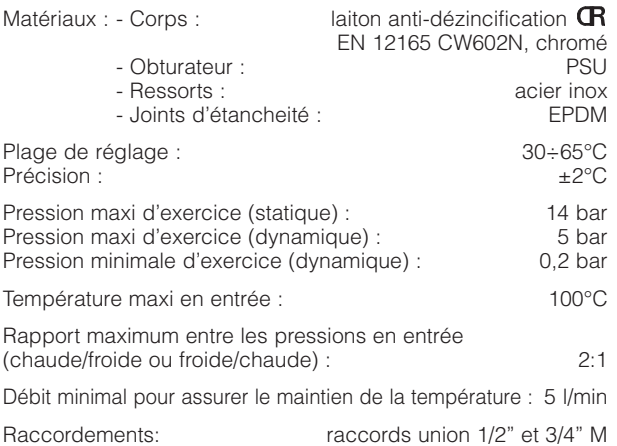

#### **Caractéristiques hydrauliques**

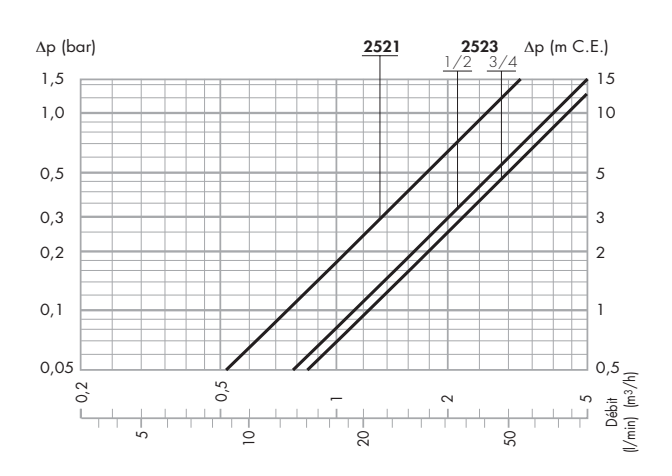

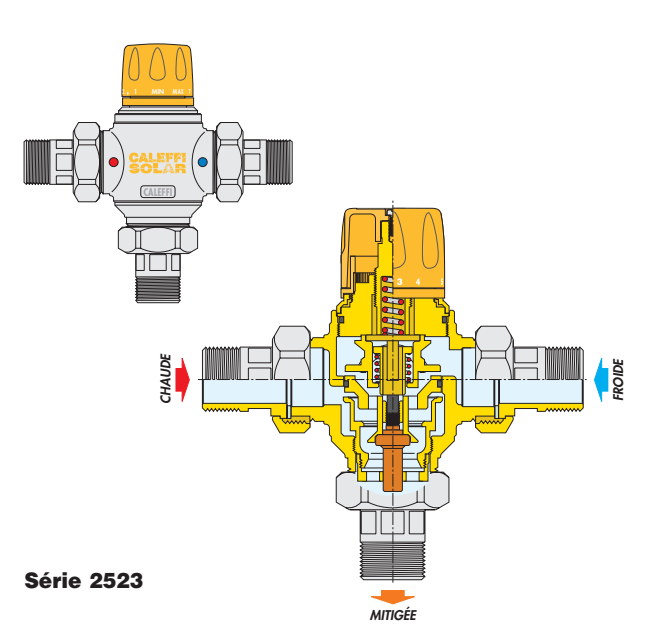

#### **Caractéristiques techniques et de construction**

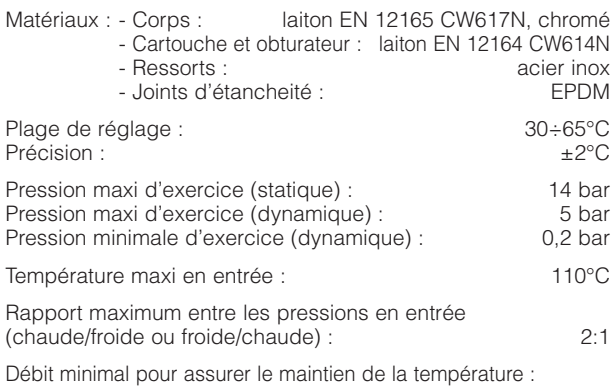

 $1/2$ " : 6,7 l/min  $3/4$ " : 8,4  $1$ /min

Raccordements: raccords union 1/2" et 3/4" M

#### **Remplacement de la cartouche**

La cartouche interne contenant tous les composants de réglage peut être inspectée et éventuellement<br>remplacée sans remplacée démonter le corps du mitigeur de la tuyauterie.

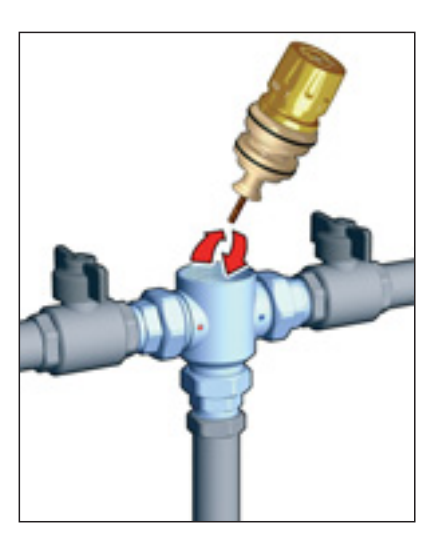

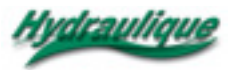

### **Séparateur et purgeur d'air pour installations solaires série 251**

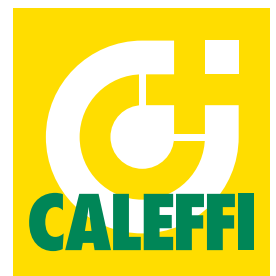

Les dispositifs Discal et Discalair version SOLAR éliminent en continu, automatiquement, l'air contenu dans les circuits

Cette série de dispositifs a été réalisée spécialement pour résister aux hautes températures et aux fluides glycolés.

Code 251003 DISCAL SOLAR \_\_\_\_\_\_\_\_\_\_\_\_\_\_ dimension 3/4"<br>Code 251004 DISCALAIR SOLAR \_\_\_\_\_\_\_\_\_\_ dimension 1/2"

Matériaux : - Corps : laiton EN 12165 CW617N, chromé<br>Élément séparateur : laiton EN 12165 CW617N, chromé

Fluides admissibles :<br>Pourcentage maxi de glycol : eau, solutions au glycol : 50%

Plage température d'exercice :  $-30 \div 200^{\circ}$ C Pression maxi d'exercice :<br>Pression maxi de vidange : 10 bar

- Flotteur : polymère à haute résistance

élastomère à haute résistance

**Caractéristiques techniques et de construction**

- Élément séparateur :<br>- Flotteur :

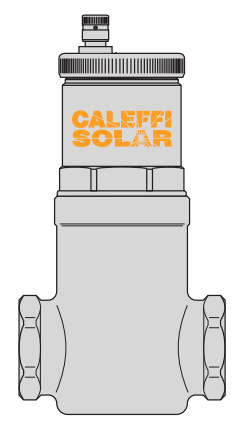

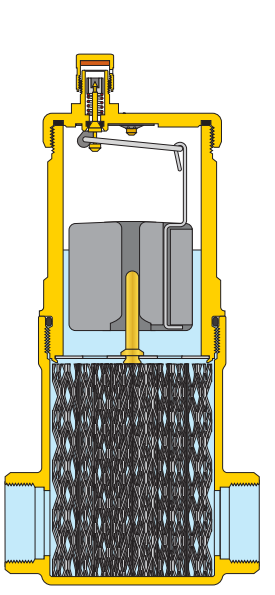

**Serie 251 DISCAL SOLAR**

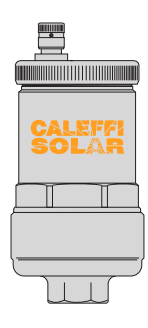

**Série 251 DISCALAIR SOLAR**

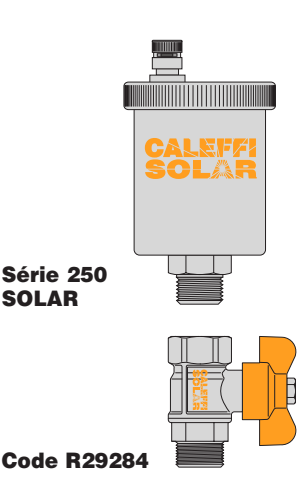

#### **Fonction**

La vanne d'arrêt est habituellement utilisée accouplée au purgeur d'air automatique, permettant de l'isoler après le remplissage du circuit de l'installation solaire. Ce composant peut être utilisé pour opérer à haute température avec des solutions au glycol.

**Fonction**

fermés des installations solaires.

Code 251004 DISCALAIR SOLAR

Pourcentage maxi de glycol :

Pression maxi de vidange :

**Gamme de produits**

**Caractéristiques techniques et de construction**

- Matériaux : Corps : laiton EN 12165 CW617N, chromé<br>- Sphère : laiton EN 12164 CW614N, chromé
	-

Pourcentage maxi de glycol : Plage température d'exercice : -30÷200°C<br>Pression maxi d'exercice : -30÷200°C<br>10 bar Pression maxi d'exercice : 10 bar

- Sphère :<br>
- laiton EN 12164 CW614N, chromé (and the sphère is laiton end that is elastomère à haute résistance élastomère à haute résistance Fluides admissibles :<br>
Pourcentage maxi de glycol :<br>
50% 50% 60% 60% 60% 60% 60% 60%

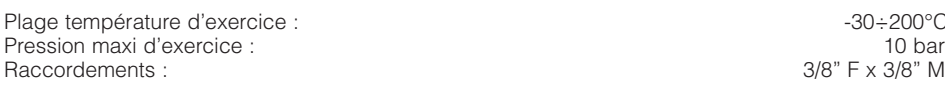

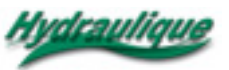

### **Soupapes de sécurité températurepression pour installations solaires série 309**

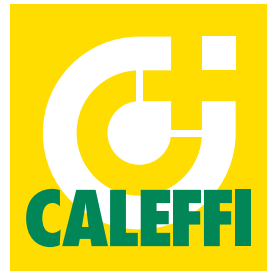

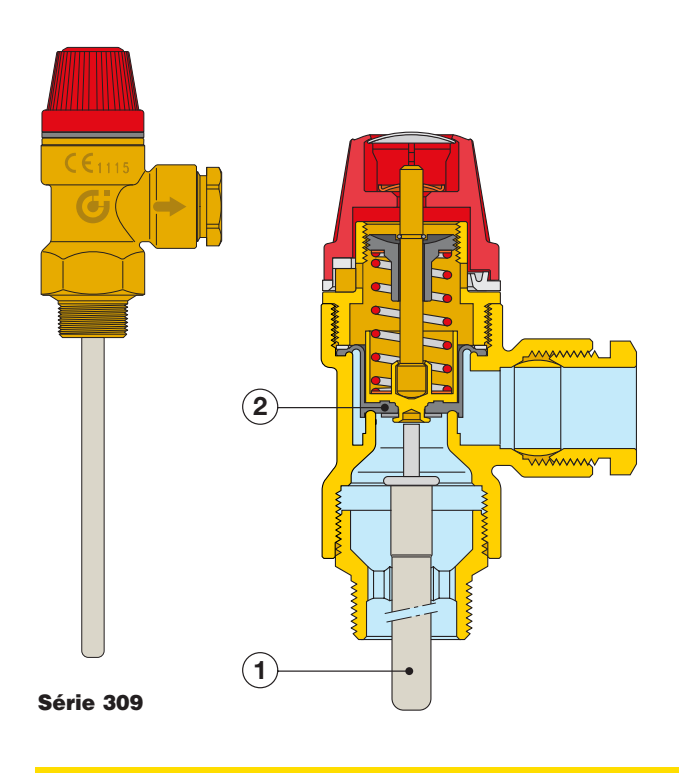

#### **Fonction**

La soupape de sécurité température-pression contrôle et limite la température et la pression de l'eau chaude contenue dans le chauffe-eau. Elle empêche l'eau dans le chauffe-eau d'atteindre une température supérieure à 100°C et de se transformer en vapeur.

Lorsque la valeur de tarage est atteinte, la soupape évacue à l'extérieur une quantité d'eau suffisante pour que la température et la pression reviennent aux limites de fonctionnement de l'installation.

**Cette série spéciale de soupapes est certifiée conforme à la norme européenne EN 1490.**

#### **Gamme de produits**

Série 309 Soupape de sécurité TP :

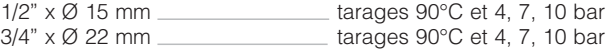

#### **Principe de fonctionnement**

La soupape s'ouvre lorsque les valeurs de tarage sont atteintes en :

- *température : le fluide thermostatique qui remplit la sonde 1) immergée dans le chauffe-eau se dilate quand la température augmente. Cette dilatation provoque le mouvement de l'axe de commande qui agit sur l'obturateur 2) et ouvre la soupape. La soupape est réglée pour s'ouvrir à une température supérieure à 90°C.*
- *pression : l'obturateur est commandé par un ressort taré. Lorsque la pression de tarage est atteinte, grâce au mouvement de la membrane, il ouvre entièrement l'orifice d'évacuation. La pression de tarage est choisie en fonction de la pression maximale admissible de l'installation.*

*Lorsque la température et la pression baissent, les mécanismes agissent de façon inverse et ferment la soupape dans les tolérances pré-établies.*

#### **Caractéristiques techniques et de construction**

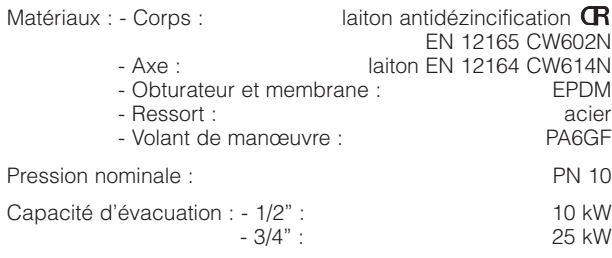

#### **Schéma d'application**

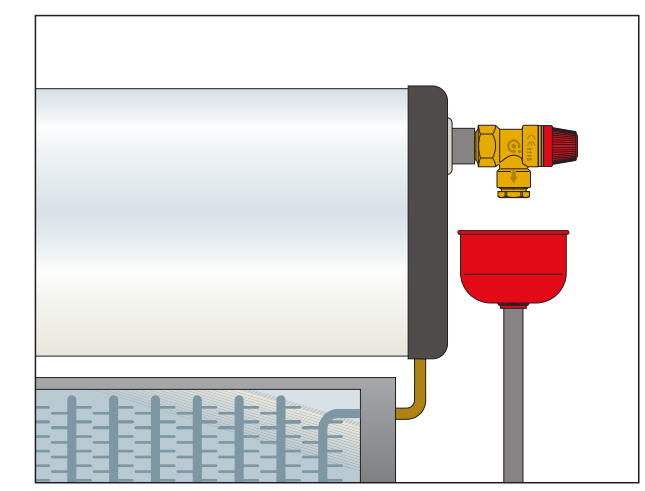

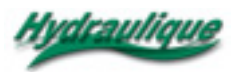

# CAPTER L'ÉNERGIE NE SUFFIT PAS. IL FAUT SAVOIR LA MAÎTRISER.

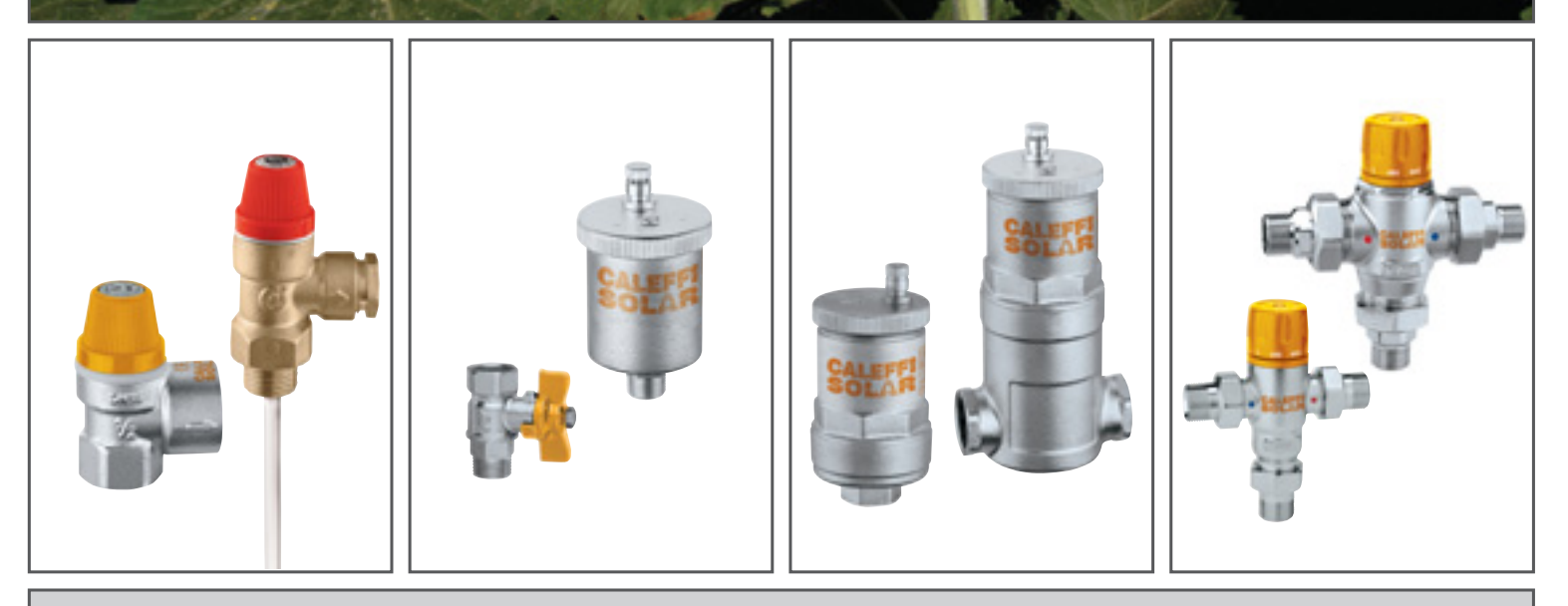

# Composants pour installations solaires - CALEFFI SOLAR www.caleffi.fr

Les séries de produits Caleffi Solar ont été spécialement réalisées pour les installations solaires dans lesquelles les fluides atteignent des hautes températures.

- Soupapes de sécurité
- Purgeurs d'air automatiques avec dispositif d'arrêt
- Dégazeurs
- Mitigeurs thermostatiques

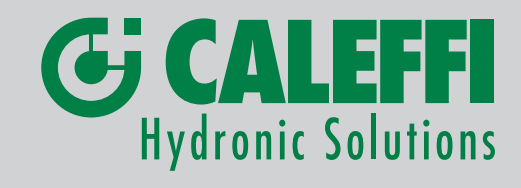

### CALEFFI SOLUTIONS MADE IN ITALY